### UNIVERSIDADE FEDERAL DE SERGIPE CENTRO DE CIÊNCIAS EXATAS E TECNOLOGIA DEPARTAMENTO DE MATEMÁTICA MESTRADO PROFISSIONAL EM MATEMÁTICA EM REDE NACIONAL

## Noções de Geometria Fractal Elementar

Anderson Tadeu Gonçalves de Araujo

Agosto de 2014 São Cristóvão-SE

### UNIVERSIDADE FEDERAL DE SERGIPE CENTRO DE CIÊNCIAS EXATAS E TECNOLOGIA DEPARTAMENTO DE MATEMÁTICA MESTRADO PROFISSIONAL EM MATEMÁTICA EM REDE NACIONAL

Anderson Tadeu Gonçalves de Araujo

## Noções de Geometria Fractal Elementar

Trabalho apresentado ao Departamento de Matemática da Universidade Federal de Sergipe como requisito parcial para a conclusão do Mestrado Profissional em Matemática (PROFMAT).

ORIENTADOR: Prof. Dr. J. Anderson Valença Cardoso

Agosto de 2014 São Cristóvão-SE

### FICHA CATALOGRÁFICA ELABORADA PELA BIBLIOTECA CENTRAL UNIVERSIDADE FEDERAL DE SERGIPE

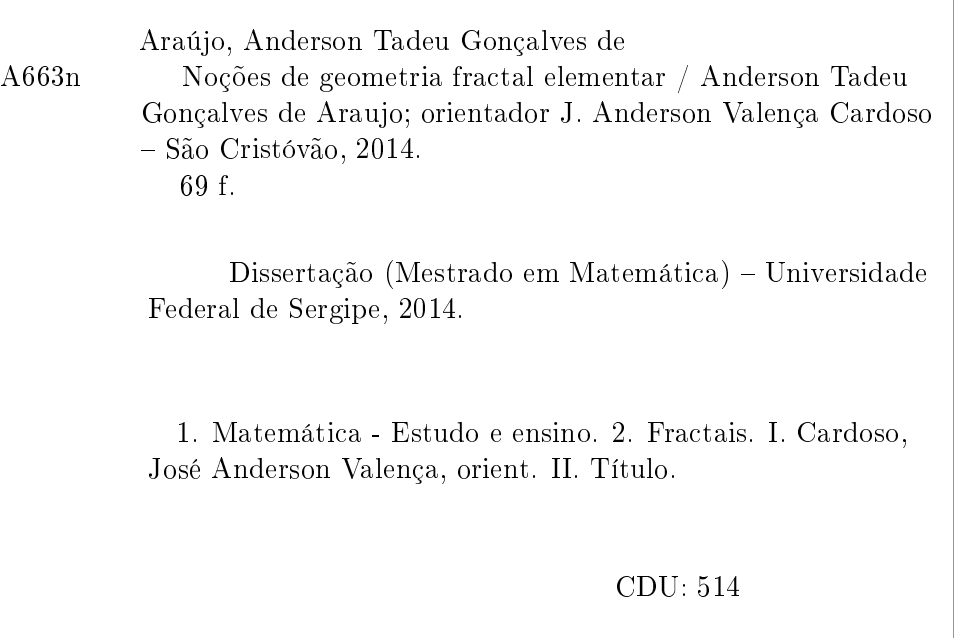

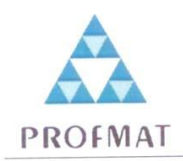

#### UNIVERSIDADE FEDERAL DE SERGIPE PRÓ-REITORIA DE PÓS-GRADUAÇÃO E PESQUISA PROGRAMA DE PÓS-GRADUAÇÃO EM MATEMÁTICA MESTRADO PROFISSIONAL EM MATEMÁTICA EM REDE NACIONAL

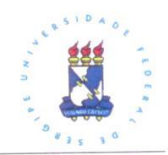

Dissertação submetida à aprovação pelo Programa de Pós-Graduação em Matemática da Universidade Federal de Sergipe, como parte dos requisitos para obtenção do grau de Mestre em Matemática.

## Noções de Geometria Fractal Elementar.

por

Anderson Tadeu Gonçalves de Araujo

Aprovada pela Banca Examinadora:

<u>Jane Andusson Valence (Crabro</u><br>Prof. Dr. José Anderson Valença Cardoso - UFS

Olésandra J. Glou de Moraes

Primeiro Examinador

<u>Porana Sinacusa Govelia</u><br>Profa. Dra. Giovana Siracusa Gouveia-UFS

Segundo Examinador

São Cristóvão, 30 de agosto de 2014

Cidade Universitária "Prof. José Aloísio de Campos" - Av. Marechal Rondon, s/no - Jardim Rosa Elze - Campus de São Critóvão. Tel. (00 55 79) 2105-6986 - Fax (0 xx 55 79) 2105-6566 CEP: 49100-000 - São Cristóvão - Sergipe - Brasil - E-mail: promat.ufs@gmail.com

Orientador

Aos meus pais, irmãos, minha esposa, meu filho e a toda minha família que, com muito carinho e apoio, não mediram esforços para que eu chegasse até esta etapa de minha vida.

## Agradecimentos

Inicialmente agradeço a Deus, pelo dom da vida e por me permitir chegar até aqui.

Aos meus pais, Wallace e Emília, por terem feito o possível e o impossível por mim. Obrigado por acreditarem em mim e me apoiarem em alcançar mais um sonho!

À minha querida esposa, Mírian, por fazer do meu sonho, nosso sonho. Por sempre estar ao meu lado me apoiando e me fazendo acreditar que sou capaz de ir além do que imagino. Obrigada por ser paciente e compreensiva. Te amo demais!!!

A Luiz Guilherme, meu filho querido. É por ele que sempre busco o melhor. Papai te ama muito.

À minha irmã, Verônica, pelo incentivo e confiança. Você é fundamental na minha vida. Te adoro!

Aos meus sogros, Luiz Antônio e Myrthes, que me deram a honra de participar da família deles. Obrigado por todo apoio e por vibrarem sempre comigo.

Ao meu orientador, Prof. Dr. Anderson, por acreditar na minha capacidade e aceitar me orientar nessa temática não tão trivial. Você foi fundamental na conclusão desse trabalho. Meu muito obrigado!

Gostaria de deixar registrado, também, o meu reconhecimento à minha família, aos meus amigos e a todos que de alguma forma contribuíram com mais essa etapa concluída na minha vida.

## <span id="page-7-0"></span>Resumo

Neste trabalho apresentamos alguns dos principais fractais elementares, ressaltando alguns padrões matemáticos e suas autossimilaridades. Fazemos sugestões de atividades que podem ser aplicadas em sala de aula do Ensino Fundamental e/ou Ensino Médio com finalidade de despertar o interesse de alunos e professores pela matemática, evidenciando sua aplicabilidade no dia-a-dia, além de proporcionar aos alunos a criação e elaboração de conceitos a partir de uma visão diferente da tradicional. Além dessa apresentação, analisamos ferramentas matemáticas básicas estudadas no plano cartesiano e recorremos à álgebra linear a fim de compreender conceitos iniciais necessários à Geometria Fractal elementar. Por fim, desenvolvemos um breve estudo sobre uma das características fundamentais que um fractal possui, a dimensão de fractais elementares.

Palavras chaves: Fractais Elementares, Geometria Fractal, Dimensão de Fractais Elementares.

## <span id="page-8-0"></span>Abstract

In this work we present some of the main elemental fractals, highlighting some Math patterns and their autosimilarities. We make suggestions of activities that can be applied in the classroom of Elementary and / or High School in order to awaken the interest of students and teachers for Math, showing its applicability in the day to day, in addition to providing students with the creation and elaboration of concepts from a different view of the traditional one. In addition to this presentation, we analyzed basic mathematical tools studied on the Cartesian plane and used linear algebra in order to understand the initial concepts necessary for Elemental Fractal Geometry. Finally, we have developed a brief study about one of the fundamental characteristics of a fractal, the dimension of elemental fractals.

Keyword: Elementary fractions, Fractal geometry, Elementary fractions dimension.

## Sumário

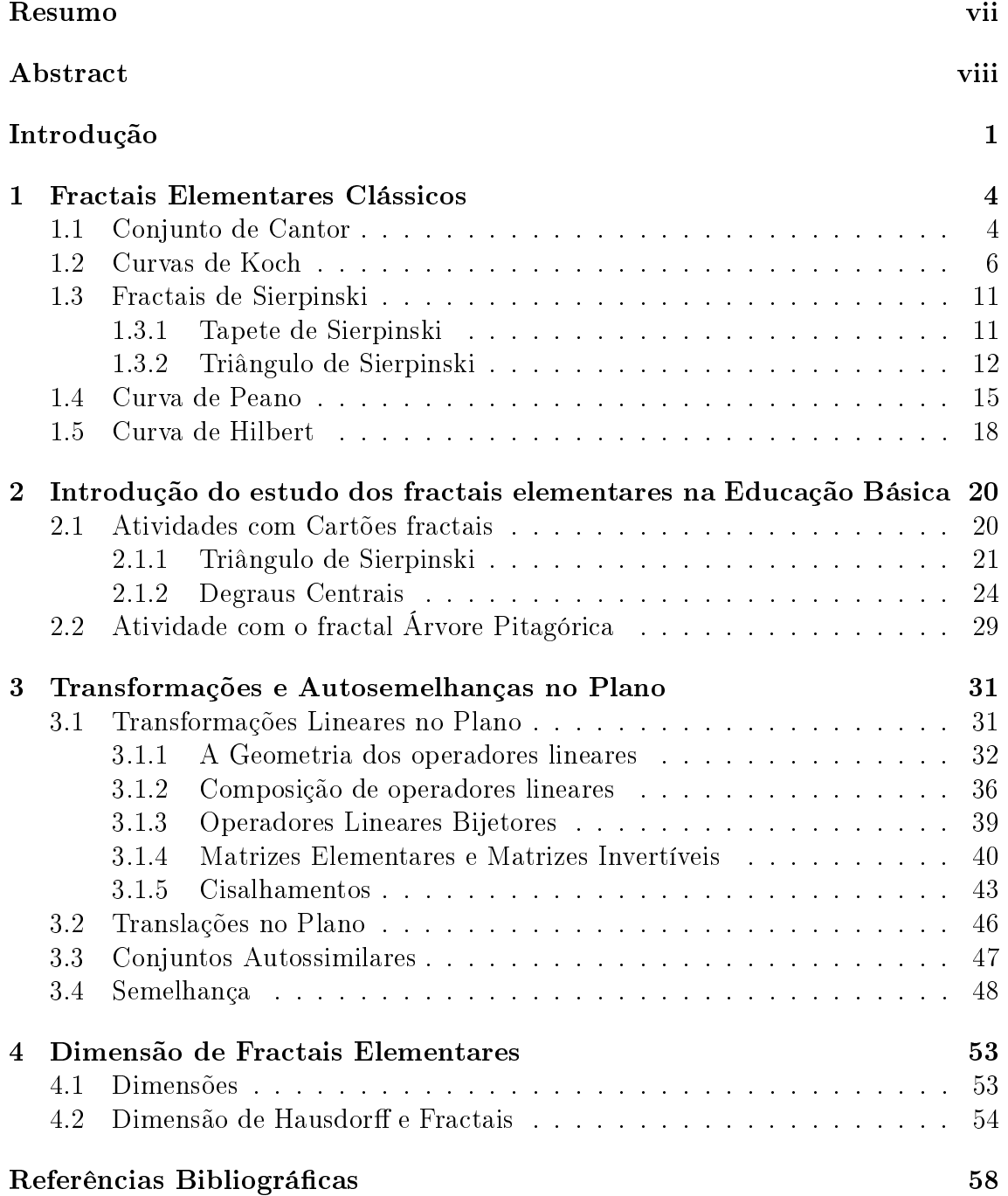

## <span id="page-10-0"></span>Introdução

A geometria fractal compõe, juntamente com a geometria Esférica, a Hiperbólica, a de Riemann entre outras, um grupo de geometria considerado como geometria não Euclidiana. Geometria não Euclidiana é toda geometria que não inclui entre seus axiomas o postulado das paralelas, que consiste em: se um segmento de reta intercepta duas retas (no mesmo plano), de modo que um dos pares dos ângulos colaterais internos tem soma inferior a dois ângulos retos, então as retas quando prolongadas sucientemente, se cortam do lado em que se encontram os referidos ângulos colaterais internos.

Os contornos das montanhas, a superfície dos pulmões humanos, a trajetória das gotículas de água quando penetram na terra são exemplos de uma infinidade de fenômenos na natureza que não podem ser descritos pela geometria Euclidiana. É preciso apelar para cálculos mais bem elaborados que resultem nas chamadas "dimensões fracionárias".

O termo fractal, que dá nome à geometria, foi designado pelo matemático francopolonês Benoit Mandelbrot com o objetivo de justificar suas formas. Como ele próprio disse:

Eu cunhei a palavra fractal do adjectivo em latim fractus. O verbo em latim correspondente frangere significa quebrar: criar fragmentos irregulares, é contudo sabido - e como isto é apropriado para os nossos  $propósitos!$  - que, além de significar quebrado ou partido, fractus também significa irregular. Os dois significados estão preservados em fragmento".

Foi através dos estudos realizados no final do século XIX e início do século XX. que se tornou possível fundamentar esta nova teoria que, influiu decisivamente para o rompimento do determinismo, ampliou a abrangência da geometria e possibilitou ao homem trabalhar com partes das complexidades da natureza. Figuras que no início do século passado eram vistas como "monstros matemáticos", já que desafiavam as noções comuns de infinito e para as quais não havia uma explicação objetiva, têm hoje um papel notável na interpretação da realidade. Para os biólogos, ajuda a compreender o crescimento das plantas. Para os físicos, possibilita o estudo de superfícies intrincadas. Para os médicos, dá uma nova visão da anatomia interna do corpo. Enfim, não faltam exemplos.

As imagens fractais são caracterizadas por repetir um determinado padrão com constantes variações e a Geometria Fractal, segundo Janos [\[2\]](#page-67-1), é uma linguagem matemática que descreve, analisa e modela as formas encontradas na natureza. O conceito de um fractal é bastante discutido no mundo acadêmico e não se tem uma formalização por completo. Inicialmente Mandelbrot o denia de acordo com a

dimensão de Hausdorff-Besicovitch. Para ele o fractal era o conjunto no qual a dimensão de Hausdorff excede estritamente a dimensão topológica. Ainda em Janos [\[2\]](#page-67-1) podemos encontrar as seguintes referências sobre a denição de fractal. J. Feder em sua obra considerou como razoável uma caracterização de Mandelbrot para que não fossem excluídos alguns objetos da física considerados fractais: um fractal é uma forma cujas partes se assemelham ao seu todo sob alguns aspectos; e K.J. Falconer, autor de duas obras importantes sobre fractais, sugeriu o entendimento de fractal por caracterizações: um conjunto F é fractal se, por exemplo:

> $\bullet$  F possui alguma forma de "autossimilaridade" ainda que aproximada ou estatística;

- A dimensão fractal, definida de alguma forma, é maior que a sua dimensão topológica;
- O conjunto F pode ser expresso através de um procedimento recursivo ou iterativo.

Independentemente da definição dada, os estudiosos têm um ponto em comum diante das principais propriedades que caracterizam e que permitem definir os conjuntos fractais. São elas:

- Autossimilaridade, que pode ser exata ou estatística, ou seja, mantém a mesma forma e estrutura sob uma variação de escala (esta variação reduz ou amplia o objeto ou parte dele);
- Complexidade innita, isto é, qualquer que seja o número de amplicações de um objeto fractal, nunca obteremos a "imagem final", uma vez que ela poderá continuar a ser infinitamente ampliada;
- Irregularidade, no sentido de rugosidade (não-suavidade) ou fragmentação;
- Possuir em geral, dimensão não-inteira. A dimensão fractal quantica, de certo modo, o grau de irregularidade ou fragmentação do conjunto considerado.

Através da Fig. [1](#page-12-0) a seguir podemos ilustrar um fractal natural e as suas ampliações (figuras laterais) que possuem o mesmo formato da figura inicial. Em outras palavras, temos uma auto-semelhança aproximada.

Para explicar melhor a definição de dimensão fractal, Mandelbrot (veja [\[19,](#page-68-0) página 92]), utilizou o seguinte exemplo:

Qual é a dimensão de um novelo de fio? Mandelbrot respondeu que isso depende do ponto de vista. Visto de grande distância, o novelo não é mais do que um ponto, com dimensão zero. Visto mais de perto, o novelo parece ocupar um espaço periférico, assumindo assim três dimensões. Visto ainda mais de perto, o fio torna-se visível, e o objeto torna-se de fato unidimensional, ainda que essa dimensão única se enovele em volta de si mesma de tal forma que ocupa um espaço tridimensional. A noção  $de\ quantum$ uantos números são necessários para especificar um ponto continua a ser útil. De muito longe, não é preciso nenhum - o ponto é a única

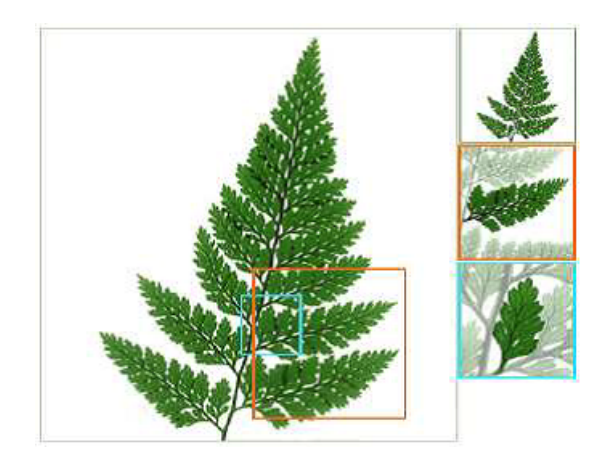

Figura 1: Fonte [\[18\]](#page-68-1)

<span id="page-12-0"></span>coisa que existe. Mais perto, são precisos três. Mais perto ainda, um é  $suficiente$  - qualquer posição específica ao longo do fio é única, por muito que o fio esteja enovelado.

A geometria fractal traz consigo um forte apelo visual e artístico, mas por trás desta beleza visual se esconde muita matemática. Essa é uma das principais motivações para o presente estudo e elaboração deste trabalho. Não podemos falar em fractal sem analisar suas raízes, suas características e seus padrões. Para tanto, necessitamos de conhecimentos prévios, que apresentaremos nos capítulos a seguir. Pelo fato deste conhecimento ser, na maioria das vezes, de fácil compreensão e entendimento, é possivelmente interessante mencionar a geometria fractal no ensino fundamental e médio, seja nas aulas de funções, de geometria, de progressões, padrões matemáticos e etc.

Este trabalho será apresentado em 4 capítulos. No primeiro capítulo apresentamos um breve estudo sobre os fractais conhecidos como clássicos; tratando em particular de quatro fractais específicos e seus padrões matemáticos, a saber: Conjunto de Cantor, Curvas de Koch, Triângulo de Sierpinski, Curva de Peano e a Curva de Hilbert. Na segunda parte citamos sugestões de atividades que poderão ser aplicadas no ensino fundamental e médio que farão possivelmente dos fractais uma importante ferramenta matemática para despertar o raciocínio dedutivo, ampliar a capacidade do aluno em intuir níveis e imaginar figuras infinitas, construindo tabelas, generalizando e formalizando seu conhecimento. Em um terceiro momento analisamos os padrões matemáticos por trás da construção de um fractal, nesse ponto recorremos à geometria das transformações para fundamentarmos as propriedades particulares dos fractais. Por fim, destacamos a dimensão fractal, característica que coloca a dimensão de um fractal como um número não inteiro.

# <span id="page-13-0"></span>Capítulo 1 Fractais Elementares Clássicos

Neste primeiro capítulo, apresentamos alguns fractais matemáticos elementares e seu precesso iterativo. Também analisamos alguns pontos interessantes que podem ser levados em consideração na inserção da geometria fractal como ferramenta da educação básica. Construímos este capítulo com o auxílio de [\[1,](#page-67-2) [2,](#page-67-1) [4,](#page-67-3) [11,](#page-67-4) [12,](#page-67-5) [13,](#page-67-6) [15\]](#page-68-2).

### <span id="page-13-1"></span>1.1 Conjunto de Cantor

Georg Ferdinand Ludwig Philipp Cantor (1845 − 1918), nasceu em São Petersburgo, na Rússia, a 3 de março de 1845. Aos 11 anos, mudou-se para Frankfurt e foi na Alemanha que passou quase toda a vida. Estudou em Zurique, Berlim e Göttingen, sendo diplomado em Matemática, Física e Filosofia pela Universidade de Berlim, onde foi aluno do matemático Karl Weierstrass. Em 1872 foi nomeado professor assistente de matemática na Universidade de Halle, assumindo a direção da cadeira no ano de 1879. Dedicou-se às pesquisas relativas à fundamentação matemática, hoje popularizada como Teoria dos Conjuntos. Seu sonho de ensinar em Berlim, então um dos melhores centros matemáticos do mundo, jamais se realizou, principalmente devido à forte oposição que Leopold Kronecker (1823 − 1891) fazia a suas ideias nada convencionais. Infelizmente, Cantor sofria de uma enfermidade mental que, pelos sintomas registrados à época, os médicos de hoje identificam como Síndrome Bipolar, em que o paciente alterna estados de normalidade com outros de desequilíbrio. A primeira crise aconteceu em 1884, em um período em que ele concentrava suas energias sobre a Hipótese do Contínuo e julgava estar sendo perseguido por Kronecker, que o impedia de trabalhar em Berlim. Após ter sido internado em um hospital de Halle, ele se recuperou por algum tempo mas, com a morte do lho em 1899, suas internações repetiram-se em 1902, 1904, 1907 e 1911. No dia 6 de janeiro de 1918, novamente internado em um hospital de enfermos mentais, ele morreu sem ainda ter tido sua obra unanimemente reconhecida.

Cantor publicou em 1883 um trabalho no qual legou-nos um conjunto denominado Conjunto de Cantor. É talvez o primeiro objeto reconhecido como Fractal. Apesar de não possuir o mesmo apelo estético que a maioria dos fractais, representa um modelo de imaginação abstrata na matemática, e é peça fundamental no estudo dos Fractais e Sistemas Dinâmicos.

Para a construção do Conjunto de Cantor, apresentado na Fig. [1.1,](#page-14-0) iniciemos

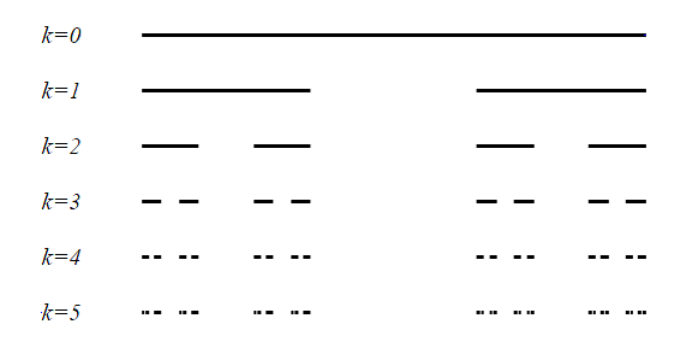

<span id="page-14-0"></span>Figura 1.1: Etapas de construção do conjunto de Cantor

com um segmento de reta unitário. O primeiro passo será dividi-lo em três partes iguais e retirar a parte do meio, processo conhecido como "remoção do terço médio". Após esta remoção, aplicaremos o mesmo procedimento e este repete-se fazendo o número de etapas (ou níveis) tender a infinito.

Observa-se que em cada etapa, o número de segmentos (ou extremos) dobra, ou ainda, mantém-se o número de extremos da fase anterior, adicionando os novos gerados pelas divisões. Assim, em uma linguagem simples, pode-se dizer que o Conjunto de Cantor é o conjunto de pontos (números) que permanecem após as infinitas fases, o que significa que o conjunto de Cantor é uma série de pontos pulverizados, transmitido uma ideia intuitiva de Poeira.

#### Como varia a quantidade de segmentos e o comprimento de cada com as transformações do conjunto de Cantor.

Proposição 1.1. Na etapa n da construção do conjunto de Cantor, o número de segmentos é  $2^n$  e o comprimento de cada um deles é  $\left(\frac{1}{3}\right)$  $\frac{1}{3}$  $\Big)^n$ .

 $Demonstração$ . Provaremos por indução matemática. Sejam  $n_k$  o número de segmentos e  $l_k$  o comprimento de cada segmento na k-ésima etapa. Na etapa  $k = 0$ , temos  $n_0 = 2^0 = 1$ ; o que podemos conferir no conjunto esboçado acima, no qual tomamos um segmento. Agora, considerando  $k > 0$  arbitrário e supondo que a proposição seja verdadeira para  $k$ , isto é,  $n_k = 2^k$ . Devemos determinar o termo seguinte,  $n_{k+1}$ . Sabemos que  $n_{k+1} = 2.n_k$ , uma vez que a quantidade de segmentos dobra a cada etapa. Com isso,

$$
n_{k+1} = 2 \cdot n_k = 2 \cdot 2^k = 2^{k+1}.
$$

De modo análogo, temos que  $l_0 = 1$ . Supondo que  $l_k = (\frac{1}{3})^k$ . Como em cada etapa o comprimento de cada segmento é reduzido a  $\frac{1}{3}$  do anterior, temos:

$$
l_{k+1} = \frac{1}{3} \cdot l_k = \frac{1}{3} (\frac{1}{3})^k = (\frac{1}{3})^{k+1},
$$

completando a demonstração.

 $\Box$ 

Observe que o conjunto de Cantor é obtido fazendo-se o número de etapas infinito,  $k \to \infty$ , logo

 $\lim_{k\to\infty} n_k = \lim_{k\to\infty} 2^k = \infty$ 

e

$$
\lim_{k \to \infty} l_k = \lim_{k \to \infty} \left(\frac{1}{3}\right)^k = 0;
$$

isto ilustra a denominação de conjunto de pontos pulverizados e Poeira de Cantor, comentada anteriormente.

### <span id="page-15-0"></span>1.2 Curvas de Koch

Helge Von Koch(1870-1924) nasceu em Estocolmo, na Suécia, em 25 de janeiro de 1870. Depois de completar sua primeira educação naquela cidade, em 1887, ele passou a estudar na Universidade de Estocolmo. Lá, teve a oportunidade de estudar com Gosta Mittag-Leffler, que foi professor da primeira escola matemática. Em 1888 von Koch tomou algumas aulas na Universidade de Uppsala, onde trabalhou em equações lineares. Seu primeiro artigo importante, publicado em 1891, foi sobre a aplicação dos determinantes infinitos para resolver equações diferenciais com coeficientes analíticos. Von Koch obteve seu doutorado em Matemática pela Universidade de Estocolmo, em 1892, onde escreveu uma tese que contribuiria para o desenvolvimento da análise funcional. Em 1905 o Royal Institute of Technology em Estocolmo ofereceu a Von Koch a cadeira de professor de matemática pura. Em 1904, ele lançou seu trabalho em curvas e flocos de neve. No dia 11 de março de 1924 ele morreu em Estocolmo, tendo lecionado na maior parte do resto de sua vida.

A curva de Koch foi apresentada por Helge Von Koch em um artigo de 1904 intitulado "Sur une courbe continue sans tangente, obtenue par une construction géométrique élémentaire" (em tradução livre: Sobre uma curva contínua sem tangentes, obtida por uma construção geométrica elementar). A cosntrução baseiase num processo recursivo.

Iniciemos a construção da Curva de Koch com um segmento de reta unitário. Dividimos o segmento em três partes, e no seu terço médio substituimos por um triângulo equilátero sem sua base. Na iteração seguinte, repetimos o passo anterior em cada um dos quatro novos segmentos. E assim repetimos infinitamente. A Fig [1.2](#page-16-0) mostra isso geometricamente.

Partindo da mesma idéia da Curva de Koch, temos a chamada Ilha de Koch ou o floco de neve. Esta é uma versão das Curvas de Koch, em que usamos um polígono regular como ponto de partida para sua construção. Esta curva tem uma simetria perfeita, diferentemente do floco de neve da natureza, por isso é considerada como um floco de neve ideal.

Partindo de um triângulo equilátero, vamos dar atenção ao floco de neve ilustrado na Fig[.1.3.](#page-17-0)

Iniciamos a construção, desenhando um triângulo equilátero. Em cada lado do triângulo, dividimos em três partes iguais, e retiramos a parte central, subtituindo-a por um triângulo equilátero sem sua base, obtendo assim quatro segmentos iguais para cada lado do triângulo, ou seja, 12 segmentos idênticos. Novamente em cada um

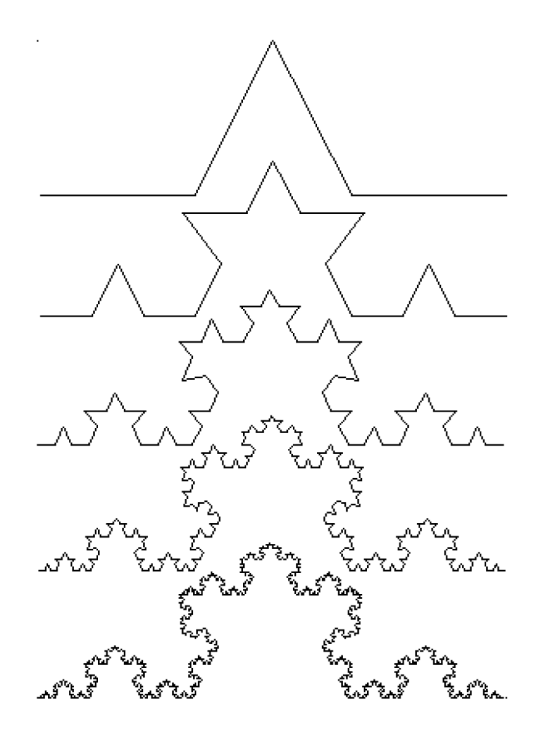

<span id="page-16-0"></span>Figura 1.2: Níveis de construção da curva de Koch

dos 12 segmentos, dividimos em três partes iguais, retiramos a do meio e substituímos por um triângulo equilátero sem sua base, obtendo quatro novos segmentos em cada parte, ou seja,  $(3 \times 4) \times 4 = 48$  novos segmentos. E assim, seguimos os mesmos passos infinitamente.

Note que o processo de construção é equivalente a Curva de Koch, porém é feita nos três lados do triângulo equilátero. Em cada passo desta construção, a figura vai mudando de forma, e a medida que os passos avançam essas modicações tornamse cada vez menos visíveis. Quando estas mudanças se tornam invisíveis ao olho humano, diz-se que o processo se tornou visualmente estável.

Analisemos agora alguns aspectos referentes ao floco de neve de Koch. Desprezemos o interior da figura e consideremos apenas a curva limite do floco de neve. Tendo em conta o seu processo de construção, é fácil de perceber que à medida que se vão fazendo transformações o número de lados da curva aumenta, mas o comprimento de cada um deles diminui. Por cada nova transformação que se faz, cada lado dá origem a quatro lados. Temos o quadro a seguir:

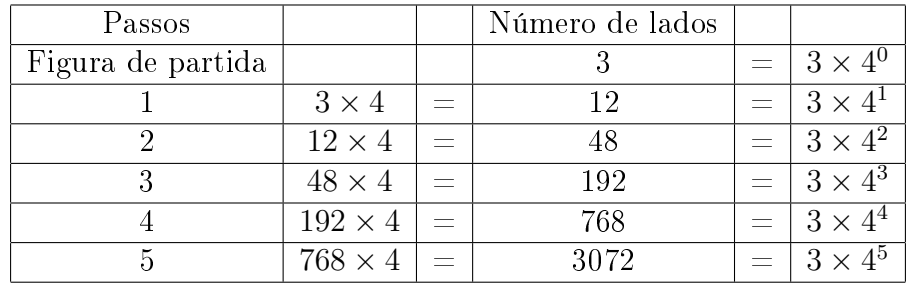

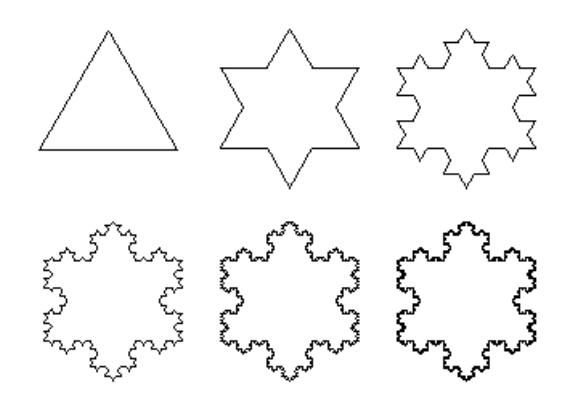

<span id="page-17-0"></span>Figura 1.3: Uma versão das Curvas de Koch: o Floco de Neve

Podemos então concluir que o número de lados de cada figura em função do número de transformações é dado pela progressão geométrica

$$
M_n = 3 \times 4^n.
$$

É evidente que esta sucessão é monótona crescente e que, a medida que o número de transformações cresce (isto é,  $n \to \infty$ ) a sucessão também tende para  $+\infty$ . Isto significa que a curva vai ter um número infinito de lados.

#### Como varia o comprimento dos lados da curva com as transformações

Suponhamos que o lado do triângulo equilátero inicial meça uma unidade. Os lados de cada nova figura são três vezes menores em relação à figura anterior.

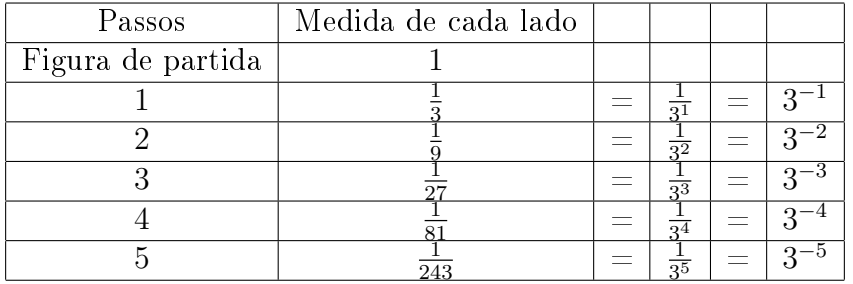

A medida dos lados de cada figura em função do número de transformações é dada pela progressão geométrica de termo geral

$$
N_n = \frac{1}{3^n}.
$$

Esta sucessão é monótona decrescente e quando o número de transformações n tende para +∞, a sucessão tende para 0. O que signica que a medida de cada lado da curva tende a zero.

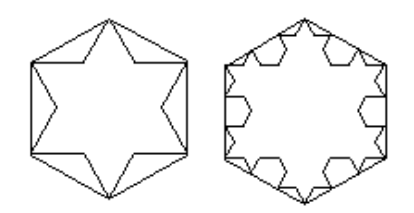

<span id="page-18-0"></span>Figura 1.4: Área do Floco de neve de Koch

#### Como varia o perímetro da curva com as transformações?

Podemos definir a sucessão dos perímetros  $P_n$  à custa das duas sucessões anteriores. Assim,

$$
P_n = M_n \times N_n = (3 \times 4^n) \times \frac{1}{3^n} = 3 \times \left(\frac{4}{3}\right)^n.
$$

Esta sucessão é uma progressão geométrica de primeiro termo 3 (exatamente o perímetro do triângulo inicial) e de razão  $\frac{4}{3}$ . Quando  $n$  tende para  $+\infty$ , a sucessão tende para +∞ (pois o primeiro termo é positivo e a razão é maior do que um) logo o perímetro do floco de neve de Koch tende ao infinito.

#### Qual é a área do floco de neve de Koch?

Comecemos por estimar a área da curva de Koch traçando um hexágono envolvendo a Estrela de David (figura formada pela primeira transformação de Koch), ver Fig[.1.4.](#page-18-0) Ao continuar-se a construção, constata-se que a figura resultante da segunda transformação ainda está contida no hexágono. É imediato verificar que isso vai acontecer em todos os passos, e que portanto o limite da área estará contido no hexágono.

Pode-se então concluir que a área da curva de Koch é inferior à área do hexágono (a qual é igual ao dobro da área do triângulo inicial). Considerando a área do triângulo inicial igual a 1, a área delimitada pela curva estará compreendida entre 1 e 2. Determinando o seu verdadeiro valor, sabe-se que a área do polígono, em cada passo, é obtida adicionando à área do polígono do passo anterior a área de um triângulo equilátero, cujo lado é  $\frac{1}{3}$  do anterior, multiplicada tantas vezes quantas o número de lados do polígono anterior.

Como foi dito anteriormente, na figura inicial o triângulo tem área igual a 1. Denotemos,  $A_0 = 1$ .

Pela semelhança de figuras planas, sabe-se que, se o lado de um polígono sofre uma redução de razão  $\frac{1}{3}$ , a área sofre uma redução de  $\frac{1}{9}$ .

Sendo assim, tem-se:

• Passo 1:

$$
A_1 = 1 + 3 \times \left(\frac{1}{9}\right) \times 1 = 1 + \frac{1}{3}
$$

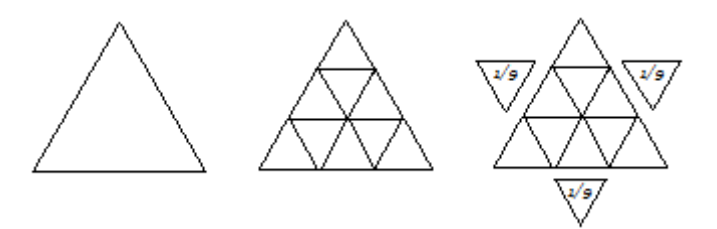

Figura 1.5: Formação do Floco

• Passo 2 como se obtém  $3 \times 4$  segmentos de reta, tem-se

$$
A_2 = 1 + \frac{1}{3} + (3 \times 4) \times \left(\frac{1}{9}\right)^2 = 1 + \frac{1}{3} + \frac{1}{3} \times \frac{4}{9}
$$

 $\bullet$  Passo 3, a quantidade de segmentos de reta agora é 3  $\times$  4<sup>2</sup>, então

$$
A_3 = 1 + \frac{1}{3} + \frac{1}{3} \times \frac{4}{9} + (3 \times 4^2) \times \left(\frac{1}{9}\right)^3 = 1 + \frac{1}{3} + \frac{1}{3} \times \frac{4}{9} + \frac{1}{3} \times \left(\frac{4}{9}\right)^2
$$

Continuando, sucessivamente, no passo  $n + 1$ , obtém-se

$$
A_{n+1} = 1 + \frac{1}{3} + \frac{1}{3} \times \frac{4}{9} + \frac{1}{3} \times \left(\frac{4}{9}\right)^2 + \dots + \frac{1}{3} \times \left(\frac{4}{9}\right)^n
$$
  
=  $1 + \frac{1}{3} \left[ 1 + \frac{4}{9} + \left(\frac{4}{9}\right)^2 + \dots + \left(\frac{4}{9}\right)^n \right].$ 

Desde que

$$
S_n = 1 + \frac{4}{9} + \left(\frac{4}{9}\right)^2 + \dots + \left(\frac{4}{9}\right)^n
$$

é uma progressão geométrica de primeiro termo 1 e razão 4/9, tem-se que a soma infinita é:

$$
S = \frac{1}{1 - \frac{4}{9}} = \frac{9}{5}.
$$

Assim, a área delimitada pela Curva de Koch é

$$
A = 1 + \frac{1}{3} \times \frac{9}{5} = \frac{8}{5} = 1, 6.
$$

Observação 1.2. Note que embora o perímetro do floco de neve de Koch seja infinito quando construção inicia-se por um triângulo de área 1, a área do floco de neve é nita, sendo extamente 1, 6. Mais geralmente, se a área do triângulo inicial for A, a área do floco de neve de Koch daí resultante será  $1, 6 \times A$ .

O fato de termos um perímetro infinito delimitando uma área finita pode parecer contrário à nossa intuição geométrica, mas é característico de muitas formas importantes na Natureza.

### <span id="page-20-0"></span>1.3 Fractais de Sierpinski

Waclaw Sierpinski (1882-1969), matemático polonês, teve grande reputação nos anos de 1920-1930, onde teve seu nome batizado numa das crateras lunares. Foi professor de matemática e física da Universidade de Varsóvia. Com os conitos da Primeira Guerra Mundial, em 1914, Sierpinski mudou de cidade para fugir das perseguições e passou os últimos anos estudando junto com outros colegas. Dedicou parte de sua trajetória principalmente ao estudo da teoria dos conjuntos, mas também no ponto de ajuste da topologia e função de uma variável real, entre outros. Fez seu estudo em figuras geométricas que ficaram conhecidas por Triângulo de Sierpinski, Tapete de Sierpinski ou Fractal de Sierpinski, que se obtém como limite de um processo recursivo.

#### <span id="page-20-1"></span>1.3.1 Tapete de Sierpinski

Procedimento da construção do tapete de Sierpinski:

- Figura Inicial: quadrado unitário;
- Primeiro passo: dividimos o quadrado em 9 quadrados congruentes, cujo lado é igual a  $\frac{1}{3}$  e retira-se o quadrado central;
- Segundo passo: aplica-se o procedimento anterior a cada um dos 8 quadrados obtidos após o primeiro passo,
- n-ésimo passo: aplicar o procedimento inicial a cada um doa quadrados obtidos no passo  $n-1$ . Fazendo  $n \to \infty$  obtém-se o Tapete de Sierpinski.

Observação 1.3. Note que o número de quadrados não retirados em cada passo do tapete de Sierpinski é dado pela sucessão de termo geral

$$
T_n=8^n
$$

 $(logo\ o\ n$ úmero de quadrados tende obviamente para o infinito).

#### Área do Tapete de Sierpinski

Considerando A como sendo a área do quadrado inicial e observando como área varia ao longo das primeiras transformações, temos:

- Figura inicial  $\rightarrow$  Área = A
- Primeiro passo  $\rightarrow$  Área =  $8 \times (\frac{1}{3})$  $\frac{1}{3}$  $\Big)^2 \times A$
- Segundo passo  $\rightarrow$  Área =  $8^2 \times \left(\frac{1}{3}\right)$  $\frac{1}{3}$ )<sup>2×2</sup> × A = 8<sup>2</sup> × ( $\frac{1}{3}$ )  $\frac{1}{3}$  $\big)^4 \times A$
- Terceiro passo  $\rightarrow$  Área =  $8^3 \times \left(\frac{1}{3}\right)$  $(\frac{1}{3})^{2\times3} \times A = 8^3 \times (\frac{1}{3})$  $\frac{1}{3}$  $)$ <sup>6</sup> × A
- *n*-ésimo passo  $\rightarrow$  Área =  $8^n \times \left(\frac{1}{3}\right)$  $(\frac{1}{3})^{2 \times n} \times A = 8^n \times (\frac{1}{3})$  $\frac{1}{3}$  $)^{2n} \times A$

Então, no passo  $n$ , a figura terá área dada por

$$
8^n \times \left(\frac{1}{3}\right)^{2n} \times A = 8^n \times \left(\frac{1}{9}\right)^n \times A = \left(\frac{8}{9}\right)^n \times A.
$$

Obtemos assim uma progressão geométrica de razão $\frac{8}{9}$ e primeiro termo positivo o que significa que a progressão geométrica tende para zero quando  $n \to \infty$ . Então a área do tapete de Sierpinski é zero.

#### Perímetro do Tapete de Sierpinski

Consideremos o triângulo inicial com perímetro igual a P e vejamos como varia o perímetro ao longo dos primeiros passos:

- Passo  $0 \rightarrow$  Perímetro = P
- Passo  $1 \rightarrow$  Perímetro  $=P+\frac{1}{3} \times P = (1+\frac{1}{3}) P$
- Passo 2 → Perímetro =  $P + \frac{1}{3} \times P + \frac{8}{9} \times P = \left(1 + \frac{1}{3} + 2 \times \left(\frac{2}{3}\right)\right)$  $\left(\frac{2}{3}\right)^2$   $\times$  F
- Passo 3 → Perímetro =  $P + \frac{1}{3} \times P + \frac{8}{9} \times P + \frac{64}{27} \times P =$ <br>  $\left(1 + \frac{1}{3} + 2 \times (\frac{2}{3})^2 + 2^3 \times (\frac{2}{3})^3\right) \times P$  $\left(\frac{2}{3}\right)^2 + 2^3 \times \left(\frac{2}{3}\right)$  $\left(\frac{2}{3}\right)^3$   $\times$  F
- Passo  $n \to \text{Perímetro} = \left(1 + \frac{1}{3} + 2 \times \left(\frac{2}{3}\right)\right)$  $\left(\frac{2}{3}\right)^2 + 2^3 \times \left(\frac{2}{3}\right)$  $(\frac{2}{3})^3 + \ldots + \frac{2^{3n}}{3^{n+1}} + \ldots \geq X$

Então, no passo  $n$ , a figura terá perímetro dado por

$$
\left(1+\frac{1}{3}+2\times\left(\frac{2}{3}\right)^2+2^3\times\left(\frac{2}{3}\right)^3+\ldots+\frac{2^{3n}}{3^{n+1}}+\ldots\right)\times P.
$$

Um somatório de uma sequência infinita, de termo geral  $\frac{2^{3n}}{3^{n+1}}$ , que permite concluir que a sequência possui termos cada vez maiores, já que o termo geral tende para o infinito quando aumentamos indefinidamente o  $n$ . Desta forma, o perímetro do tapete de Sierpinski é infinito.

#### <span id="page-21-0"></span>1.3.2 Triângulo de Sierpinski

O procedimento que podemos adotar para a construção do triângulo de Sierpinski é o seguinte (ver Figura [1.6\)](#page-22-0):

- Figura Inicial: a figura de partida é um triângulo equilátero;
- Primeiro passo: a primeira transformação consiste em determinar os pontos médios de cada um dos lados de um triângulo; une-se por segmentos esses pontos médios (2 a 2) e considera-se os 4 triângulos resultantes; retira-se o triângulo central; ficamos assim com 3 triângulos;
- Segundo passo: aplica-se o procedimento anterior a cada um dos 3 triângulos resultantes; obtemos 9 triângulos sólidos;

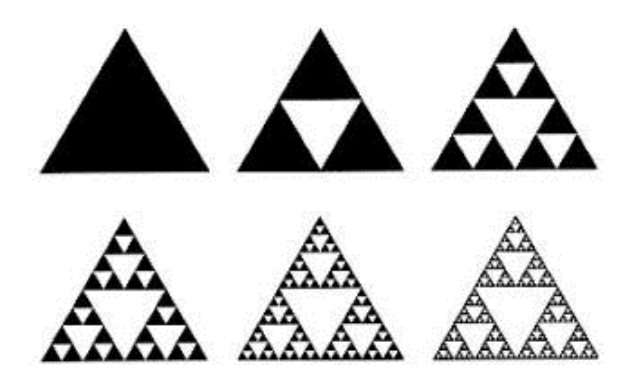

Figura 1.6: Triângulo de Sierpinski

 $\bullet$  *n*-ésimo passo: aplicar o procedimento inicial a cada um dos triângulos obtidos no passo n − 1. Fazendo n → ∞ obtém-se o Triângulo de Sierpinski.

Observação 1.4. Note que o número de triângulos não retirados em cada passo triângulo de Sierpinski é dado pela sucessão de termo geral

<span id="page-22-0"></span>
$$
T_n = 3^{n-1}
$$

 $(logo\ o\ n$ úmero de triângulos tende obviamente para o infinito).

O triângulo de Sierpinski é a gura limite deste processo e não qualquer um dos passos finitos referidos anteriormente e ilustrado na Fig[.1.6.](#page-22-0)

#### Área do Triângulo de Sierpinski

Consideremos A como sendo a área do triângulo inicial e vejamos como varia a área ao longo das primeiras transformações:

- Figura inicial  $\rightarrow$  Área = A
- Primeiro passo  $\rightarrow$  Área =  $\frac{3}{4} \times A$
- Segundo passo  $\rightarrow$  Área =  $\frac{9}{16} \times A = \left(\frac{3}{4}\right)$  $\frac{3}{4}$  $\big)^2 \times A$
- Terceiro passo  $\rightarrow$  Área =  $\frac{27}{64} \times A = \left(\frac{3}{4}\right)$  $\frac{3}{4}$  $\big)^3 \times A$
- *n*-ésimo passo  $\rightarrow$  Área =  $(\frac{3}{4})$  $\frac{3}{4}$  $\big)^n$  × A

Então, no passo  $n$ , a figura terá área dada por

$$
A \times \left(\frac{3}{4}\right)^n.
$$

Obtemos assim uma progressão geométrica de razão  $\frac{3}{4}$  e primeiro termo positivo o que significa que a progressão geométrica tende para zero quando  $n \to \infty$ . Então a área do triângulo de Sierpinski é zero.

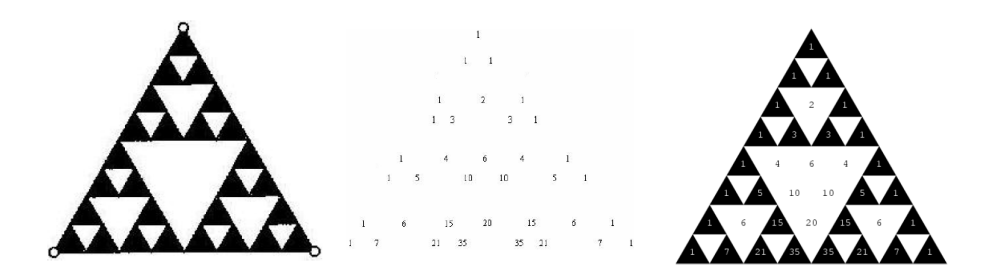

Figura 1.7: Triângulo de Sierpinski e Triângulo de Pascal

#### <span id="page-23-0"></span>Perímetro do Triângulo de Sierpinski

Consideremos o triângulo inicial com perímetro igual a P e vejamos como varia o perímetro ao longo dos primeiros passos:

- Passo  $0 \rightarrow$  Perímetro = P
- Passo  $1 \rightarrow$  Perímetro  $= P + \frac{1}{2} \times P = \frac{3}{2} \times P$
- Passo 2 → Perímetro =  $P + \frac{1}{2} \times P + 3 \times \frac{1}{4} \times P = \frac{9}{4} \times P = \left(\frac{3}{2}\right)$  $\frac{3}{2}$  $)^2 \times F$
- Passo 3  $\rightarrow$  Perímetro =  $P + \frac{1}{2} \times P + 3 \times \frac{1}{4} \times P + 9 \times \frac{1}{8} \times P = (\frac{3}{2})$  $\frac{3}{2}$  $)$ <sup>3</sup>  $\times$  *F*
- Passo  $n \to \text{Perímetro} = P \times \left(\frac{3}{2}\right)$  $\frac{3}{2}$ )<sup>n</sup>

Então, no passo  $n$ , a figura terá perímetro dado por

$$
P_n = \left(\frac{3}{2}\right)^n \times P.
$$

Obtemos assim uma progressão geométrica de razão  $\frac{3}{2}$  e primeiro termo P positivo, o que significa que a progressão geométrica tende para infinito quando  $n \to \infty$ . Portanto, o perímetro do triângulo de Sierpinski é infinito.

#### O triângulo de Sierpinski e o triângulo de Pascal

Pascal (1623−1662) estudou e demonstrou, no Tratado do Triângulo Aritmético publicado em 1654, diversas propriedades do triângulo que ficou conhecido com o seu nome e aplicou-as também no estudo das Probabilidades. Antes de Pascal, já Tartaglia (1499 − 1557) usara o triângulo aritmético e, muito antes, também os matemáticos Árabes (séc. XIII) e Chineses (séc. XIV ) o utilizavam. Além da semelhança geométrica, podemos reparar que sobrepondo estes dois triângulos, os números ímpares, do triângulo de Pascal, ficam sempre sobre os triângulos pretos do triângulo de Sierpinski, enquanto os números pares ficam sobre os triângulos retirados no processo de construção (ver Figura [1.7\)](#page-23-0). Por exemplo, na Figura [1.7](#page-23-0) consideramos o terceiro passo do triângulo de Sierpinski e as oito primeiras linhas do triângulo de Pascal (Fig[.1.7\)](#page-23-0)

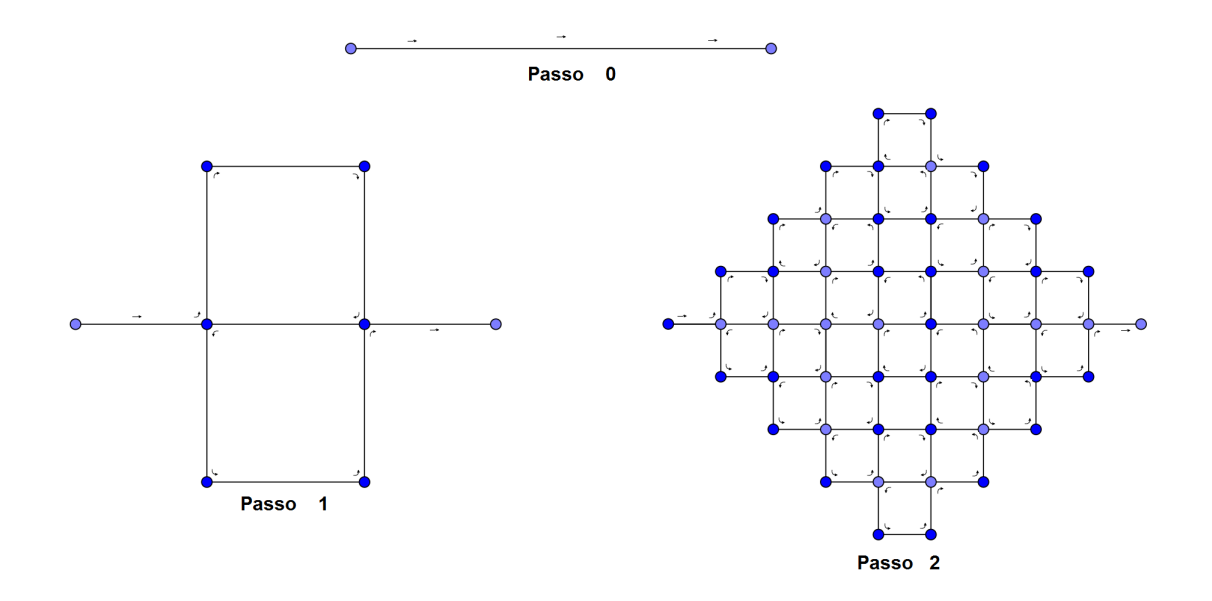

<span id="page-24-1"></span>Figura 1.8: Os dois primeiros passos da construção da curva de Peano

### <span id="page-24-0"></span>1.4 Curva de Peano

Giusepe Peano (1858 − 1932), italiano, foi professor da Academia Militar de Turim, onde concebeu enormes contribuiçõoes à Matemática, principalmente relacionada às preocupações dos matemáticos da época. Autor de inúmeros livros e artigos, Peano foi o fundador da moderna lógica matemática e teoria dos conjuntos, para cujos conceitos e notações contribuiu de forma decisiva. Na obra "Arithmetices Principia Nova Methodo Expositade" de 1889, Peano desenvolveu os famosos axiomas de Peano, considerados até hoje como a axiomatização padrão dos números naturais. Nesta obra observa-se o alto nível de precisão e rigor lógico, que surpreenderam os matemáticos contemporâneos. Aprofundando as noções de continuidade e dimensão, Peano publicou em 1890, seu "monstro matemático" a Curva de Peano, com a proposta de cobrir totalmente uma superfície plana quadrangular.

A curva de Peano, apresentada em 1890, é um exemplo de um fractal que preenche toda uma região do plano. O ponto de partida para a construção da curva de Peano é um segmento. No primeiro passo, o segmento é substituído por 9 segmentos de comprimento igual a um terço do comprimento do segmento inicial, e colocados conforme indicado na Figura [1.8.](#page-24-1) Esses 9 segmentos constituem o primeiro passo da construção recursiva da curva de Peano. Depois, o processo recursivo aplica-se a cada um dos 9 segmentos, até ao infinito, como podemos observar na Figura [1.9.](#page-25-0)

Observe-se que as curvas obtidas nas diferentes iterações, a partir da primeira, intersectam-se nos vértices dos pequenos quadrados que vão se formando em cada iteração.

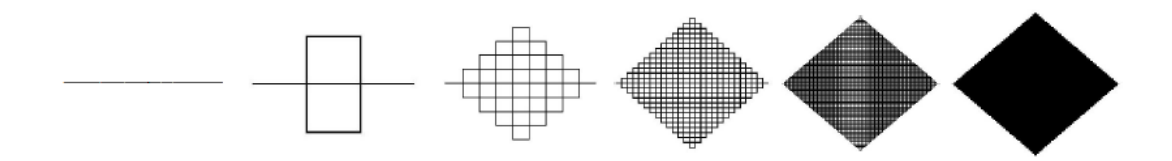

<span id="page-25-0"></span>Figura 1.9: A Curva de Peano

#### O Comprimento da curva de Peano

Para analisar o comprimento da curva de Peano, vamos observar a quantidade de segmentos existentes a cada iteração e multiplicar pelo tamanho dos segmentos. Peano desenvolveu uma estrutura partindo de um segmento único que iremos considerar de comprimento inicial 1. Notemos seu comportamento ao longo das primeiras iterações:

- Passo  $0 \rightarrow$  Comprimento = 1
- Passo  $1 \rightarrow$  Comprimento =  $9 \times \frac{1}{3} = 3$
- Passo 2  $\rightarrow$  Comprimento =  $9^2 \times \left(\frac{1}{3}\right)$  $\frac{1}{3}$ )<sup>2</sup> = 3<sup>4</sup> × ( $\frac{1}{3}$ )  $\frac{1}{3}$ )<sup>2</sup> = 3<sup>2</sup>
- Passo 3  $\rightarrow$  Comprimento =  $9^3 \times \left(\frac{1}{3}\right)$  $\frac{1}{3}$ )<sup>3</sup> = 3<sup>6</sup> × ( $\frac{1}{3}$ )  $\frac{1}{3}$ )<sup>3</sup> = 3<sup>3</sup>

Então, no passo  $n$ , a figura terá comprimento dado por

$$
C_n=3^n.
$$

Obtemos assim uma progressão geométrica de razão 3 e primeiro termo 1 positivo, o que faz a progressão geométrica tender para o infinito quando  $n$  cresce indefinidamente. Dessa forma, o comprimento da curva de Peano é infinito.

#### Área da Curva de Peano

Intuitivamente, observando a Figura [1.9,](#page-25-0) podemos verificar que a tendência da curva de Peano é preencher a superfície quadrada com medida da diagonal igual ao segmento inicial da curva de Peano. Agora, comprovaremos essa tendência considerando o segmento inicial unitário e o momento inicial após a primeira iteração, uma vez que é a partir desta transformação que encontramos uma figura poligonal plana. O procedimento adotado será o de analisar a área que juntamente pongonai piana. O procedimento adotado sera o de analisar a area que juntamente<br>com a área interna à curva formam a área do quadrado de lado √2/2 (ver Figura [1.10\)](#page-26-0). Como adotamos o segmento inicial sendo unitário, a área do quadrado terá 1/2 unidade de área.

- Passo 0: o segmento inicial não delimita área.
- Passo 1: a área interna delimitada pela curva é

$$
A_1 = \frac{1}{2} - \left[ 4 \times 1 \times \frac{1}{2} \times \left( \frac{1}{3} \right)^2 + 2 \times \frac{1}{4} \times \left( \frac{1}{3} \right)^2 \right];
$$

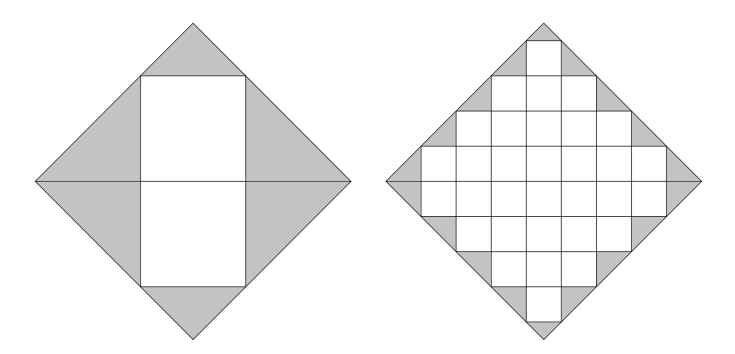

<span id="page-26-0"></span>Figura 1.10: Procedimento para obtenção da área da curva de Peano

onde temos 4 lados, cada um deles dando origem a 1 triângulo de área  $(1/2) \times (1/3)^2$ , e 2 triângulos de área  $(1/4) \times (1/3)^2$ .

• Passo 2: a área interna delimitada pela curva é

$$
A_2 = \frac{1}{2} - \left[ 4 \times (3+1) \times \frac{1}{2} \times \left( \frac{1}{3} \right)^4 + 2 \times \frac{1}{4} \times \left( \frac{1}{3} \right)^4 \right]
$$

onde temos 4 lados, cada um deles dando origem a 3 + 1 triângulos de área  $(1/2) \times (1/3)^4$ , e 2 triângulos de área  $(1/4) \times (1/3)^4$ .

• Passo 3: a área interna delimitada pela curva é

$$
A_3 = \frac{1}{2} - \left[ 4 \times (3^2 + 3 + 1) \times \frac{1}{2} \times \left( \frac{1}{3} \right)^6 + 2 \times \frac{1}{4} \times \left( \frac{1}{3} \right)^6 \right]
$$

onde temos 4 lados, cada um deles dando origem a  $3^2 + 3 + 1$  triângulos de área  $(1/2) \times (1/3)^6$ , e 2 triângulos de área  $(1/4) \times (1/3)^6$ .

• Passo 4: a área interna delimitada pela curva é

$$
A_4 = \frac{1}{2} - \left[ 4 \times (3^3 + 3^2 + 3 + 1) \times \frac{1}{2} \times \left(\frac{1}{3}\right)^8 + 2 \times \frac{1}{4} \times \left(\frac{1}{3}\right)^8 \right]
$$

onde temos 4 lados, cada um deles dando origem a  $3^3 + 3^2 + 3 + 1$  triângulos de área  $(1/2) \times (1/3)^8$ , e 2 triângulos de área  $(1/4) \times (1/3)^8$ .

• Passo n: a área interna delimitada pela curva é

$$
A_n = \frac{1}{2} - \left[ 4 \times \left( \sum_{k=0}^{n-1} 3^k \right) \times \frac{1}{2} \times \left( \frac{1}{3} \right)^{2n} + 2 \times \frac{1}{4} \times \left( \frac{1}{3} \right)^{2n} \right]
$$

onde temos 4 lados, cada um deles dando origem a  $3^{n-1} + \cdots + 3^3 + 3^2 + 3 + 1$ triângulos de área  $(1/2) \times (1/3)^{2n}$ , e 2 triângulos de área  $(1/4) \times (1/3)^{2n}$ .

Simplificando a expressão de  $A_n$  temos

<span id="page-27-2"></span>
$$
A_n = \frac{1}{2} - \left[ 2 \times \left( \sum_{k=0}^{n-1} 3^k \right) \times \left( \frac{1}{3} \right)^n + \frac{1}{2} \times \left( \frac{1}{3} \right)^n \right] \times \left( \frac{1}{3} \right)^n
$$
  
\n
$$
= \frac{1}{2} - \left[ 2 \times \sum_{k=0}^{n-1} \left( 3^k \times \left( \frac{1}{3} \right)^n \right) + \frac{1}{2} \times \left( \frac{1}{3} \right)^n \right] \times \left( \frac{1}{3} \right)^n
$$
  
\n
$$
= \frac{1}{2} - \left[ 2 \times \sum_{k=0}^{n-1} \frac{1}{3^{n-k}} + \frac{1}{2} \times \left( \frac{1}{3} \right)^n \right] \times \left( \frac{1}{3} \right)^n.
$$
 (1.1)

Como podemos ver,

<span id="page-27-1"></span>
$$
\sum_{k=0}^{n-1} \frac{1}{3^{n-k}} = \frac{1}{3^n} + \frac{1}{3^{n-1}} + \dots + \frac{1}{3^3} + \frac{1}{3^2} + \frac{1}{3^1} = \sum_{k=1}^{n} \frac{1}{3^k}.
$$
 (1.2)

Assim, usando [\(1.2\)](#page-27-1) em [\(1.1\)](#page-27-2), obtemos

$$
A_n = \frac{1}{2} - \left[ 2 \times \sum_{k=1}^n \frac{1}{3^k} + \frac{1}{2} \times \frac{1}{3^n} \right] \times \frac{1}{3^n}.
$$
 (1.3)

Dessa forma, podemos concluir que área interna A delimitada pela curva de Peano é obtida fazendo  $n$  tender a infinito. Logo,

$$
A = \frac{1}{2} - \left[2 \times \frac{\frac{1}{3}}{1 - \frac{1}{3}} + \frac{1}{2} \times 0\right] \times 0 = \frac{1}{2}.
$$
 (1.4)

### <span id="page-27-0"></span>1.5 Curva de Hilbert

David Hilbert nascido em Königsberg no ano de 1862 foi um dos mais notáveis matemáticos. Os tópicos de suas pesquisas são fundamentais em diversos ramos da matemática atual. Hilbert é frequentemente considerado como um dos maiores matemáticos do século XX, no mesmo nível de Henri Poincaré. Devemos a ele principalmente a lista de 23 problemas, alguns dos quais não foram resolvidos até hoje, apresentada em 1900 no Congresso Internacional de Matemáticos em Paris. Em 1891, Hilbert torna público a sua curva de cobertura da superfície de um quadrado, apresentada preliminarmente num encontro em Bremen. Por se tratar de uma curva que tende a preencher uma superfície, podemos considerar que a curva de Hilbert pertence à família da curva de Peano.

A construção da curva de Hilbert tem, como ponto de partida, um quadrado. Na primeira iteração, o quadrado é dividido em quatro quadrados congruentes e os seus pontos centrais são unidos, conforme observamos na Figura [1.11.](#page-28-0) Nesta, ainda é possível verificar o comportamento da curva, na segunda iteração: cada um dos quatro quadrados são divididos em quatro novos quadrados congruentes e seus centros são unidos. Continuando o processo iterativo, encontramos a curva de Hilbert.

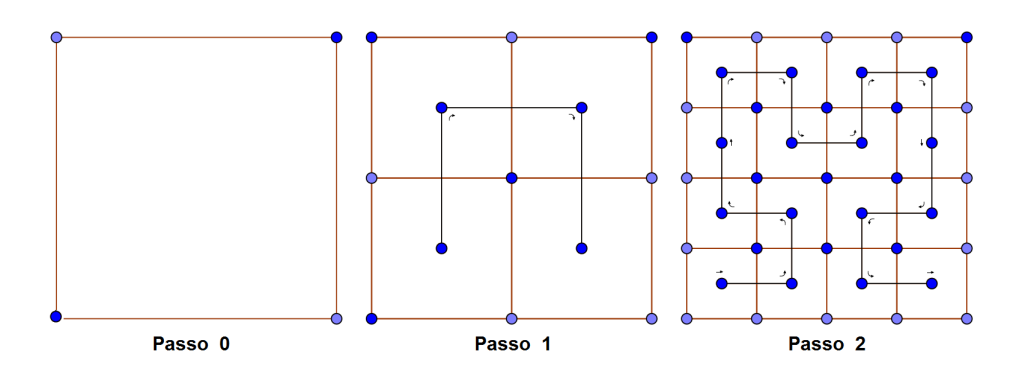

<span id="page-28-0"></span>Figura 1.11: Os dois primeiros passos da construção da curva de Hilbert

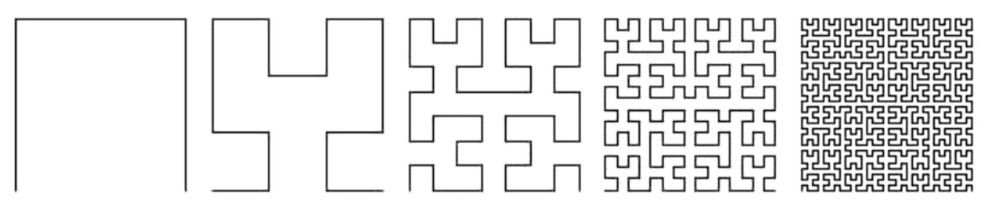

Figura 1.12: A curva de Hilbert

#### O Comprimento da curva de Hilbert

Para verificarmos o comprimento da curva de Hilbert, vamos observar a quantidade de segmentos existentes a cada iteração e multiplicar pelo tamanho dos segmentos. Podemos observar que o tamanho desse segmento corresponde ao tamanho do lado de cada quadrado apresentado pela curva de Hilbert a cada iteração. Hilbert desenvolveu uma estrutura partindo de um quadrado que consideraremos de lado unitário. O processo de formação da curva de Hilbert consiste em dividir o quadrado existente a cada nível em quatro quadrados e unir seus centros. Notemos seu comportamento ao longo das primeiras iterações:

- Passo  $0 \rightarrow$  Comprimento =  $(4^0 1) = 0$
- Passo 1  $\rightarrow$  Comprimento =  $(4^1 1) \times (\frac{1}{2})$  $(\frac{1}{2})^1 = \frac{3}{2}$ 2
- Passo 2 → Comprimento =  $(4^2 1) \times (\frac{1}{2})$  $\frac{1}{2}$ )<sup>2</sup> =  $\frac{15}{4}$ 4
- Passo 3  $\rightarrow$  Comprimento =  $(4^3 1) \times (\frac{1}{2})$  $\frac{1}{2}$ )<sup>3</sup> =  $\frac{63}{8}$ 8

Então, no passo  $n$ , a figura terá comprimento dado por

$$
C_n = (4^n - 1) \times \left(\frac{1}{2}\right)^n = \frac{2^{2n} - 1}{2^n} = 2^n - \frac{1}{2^n}.
$$

Obtemos assim uma diferença de termos em que o primeiro termo  $2^n$  cresce indefinidamente e o segundo termo  $\frac{1}{2^n}$  apresenta-se de forma limitada, tendendo a zero. Dessa forma, o comprimento da curva de Peano é infinito.

Observação 1.5. Não trataremos de área no caso da curva de Hilbert por ela ser uma curva aberta, que não delimita área. Note porém que, como a curva de Cantor,  $a$  curva de Hilbert "preenche" todo o quadrado inicial.

## <span id="page-29-0"></span>Capítulo 2

## Introdução do estudo dos fractais elementares na Educação Básica

Após conhecermos alguns fractais elementares clássicos, mostraremos sugestões de como é possível inserir aplicações da geometria fractal na educação básica. Estas sugestões foram elaboradas sob análise das referências [\[6,](#page-67-7) [12,](#page-67-5) [13,](#page-67-6) [14,](#page-68-3) [15\]](#page-68-2), e acreditamos que sua aplicação permite melhorar o raciocínio dedutivo, sem esquecer que, em alguns casos, pode tornar concreto o objeto matemático estudado.

A inserção do estudo elementar de fractais nos ensinos fundamental e médio vem colaborar com o ensino da Matemática, preenchendo possíveis lacunas que foram deixadas pela geometria euclidiana, principalmente no que diz respeito às formas existentes na natureza. Fica fácil para um aluno perceber que o tronco de uma árvore se assemelha a um cilindro, o sol pode ter um formato esférico. Mas, qual o formato de uma nuvem? Que forma podemos denir para uma montanha?

A introdução de fractais no ensino básico gera curiosidade de quantos alunos já tiveram conhecimento sobre eles. Além disso, cria oportunidades de trabalhar com processos iterativos, construir fórmulas gerais, montar algoritmos, calcular áreas e perímetros de guras com complexidade crescente, introduzir uma idéia básica do conceito de limite, bem como é um excelente tópico para aplicação de sequências e progressões. Em outras palavras, esperamos que com ela seja possível trabalhar de uma forma mais prática a interdisciplinaridade.

## <span id="page-29-1"></span>2.1 Atividades com Cartões fractais

A atividade de construção de cartões fractais tridimensionais é uma forma motivadora e interessante de apresentar a geometria dos fractais para os estudantes de Ensino Fundamental. Devido ao apelo estético, aos conteúdos matemáticos e a vantagem de usar materiais manipuláveis, a construção destes cartões envolve e captura a atenção dos alunos.

Nesta seção, descreverei as atividades de construção dos cartões Degraus Centrais e Triângulo de Sierpinski, pois eles possuem características diferenciadas. Para construção são necessários: folha de ofício, régua, tesoura, lápis e borracha.

### <span id="page-30-0"></span>2.1.1 Triângulo de Sierpinski

Um cartão que pode ser explorado é o cartão Triângulo de Sierpinski. Sua estrutura triangular pode ser comparada ao conjunto fractal que leva o mesmo nome. Uma curiosidade que pode ser levantada com os alunos é que a estrutura do Triângulo de Sierpinski possui uma conexão com os números ímpares do Triângulo de Pascal, conforme vimos na Fig[.1.7](#page-23-0) .

#### Construção do Cartão de Sierpinski

Para a elaboração deste cartão, consideremos os passos:

Passo 1 - Pegue uma folha de tamanho A4.

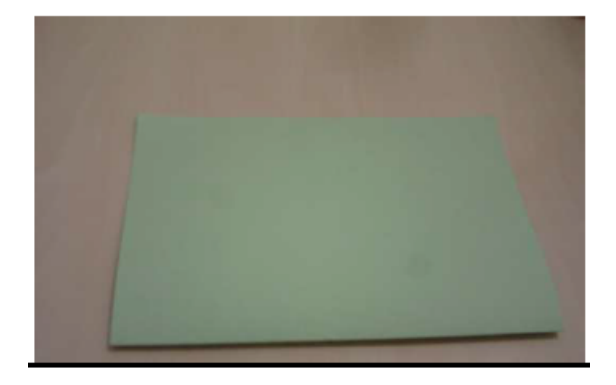

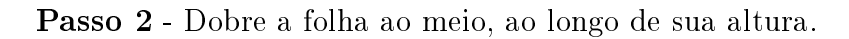

Passo 3 - Com a folha dobrada ao meio, marque o ponto médio na parte dobrada de largura x e faça um corte vertical de altura y qualquer.

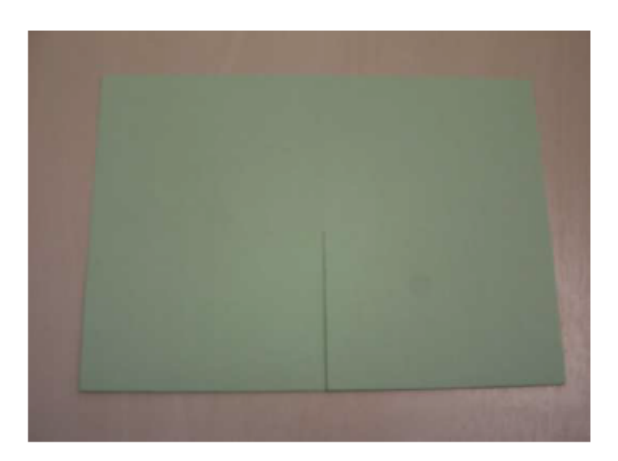

Passo 4 - Dobre um dos retângulos formado para cima, fazendo um vinco na dobra.

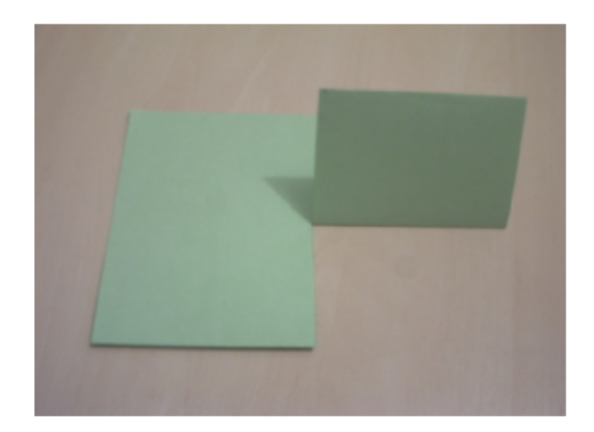

Passo 5 - Volte o retângulo para a posição inicial e dobre-o para "dentro da folha. Abra a folha e o retângulo estará em relevo. Esta é a primeira geração do cartão fractal.

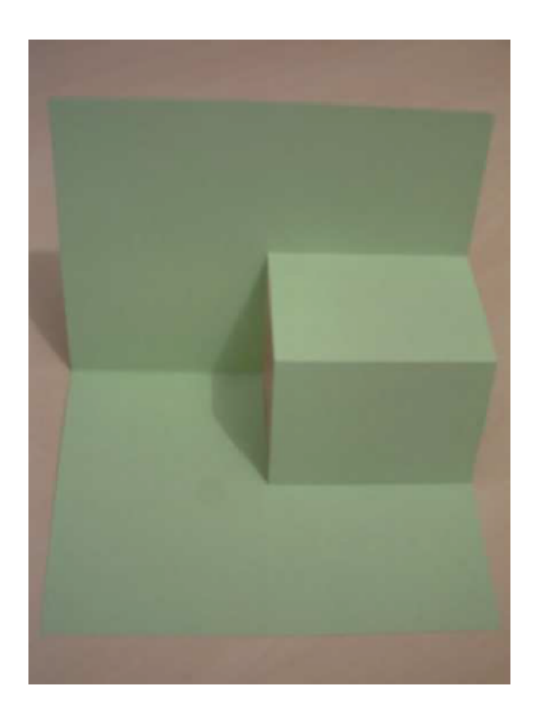

Passo 6 - As gerações seguintes serão obtidas nos dois retângulos formados no cartão, aplicando a mesma regra do passo 3. Note que os retângulos possuem $\frac{x}{2}$  de base, logo os cortes verticais em seus pontos médios devem ter altura igual a  $\frac{y}{2}$ .

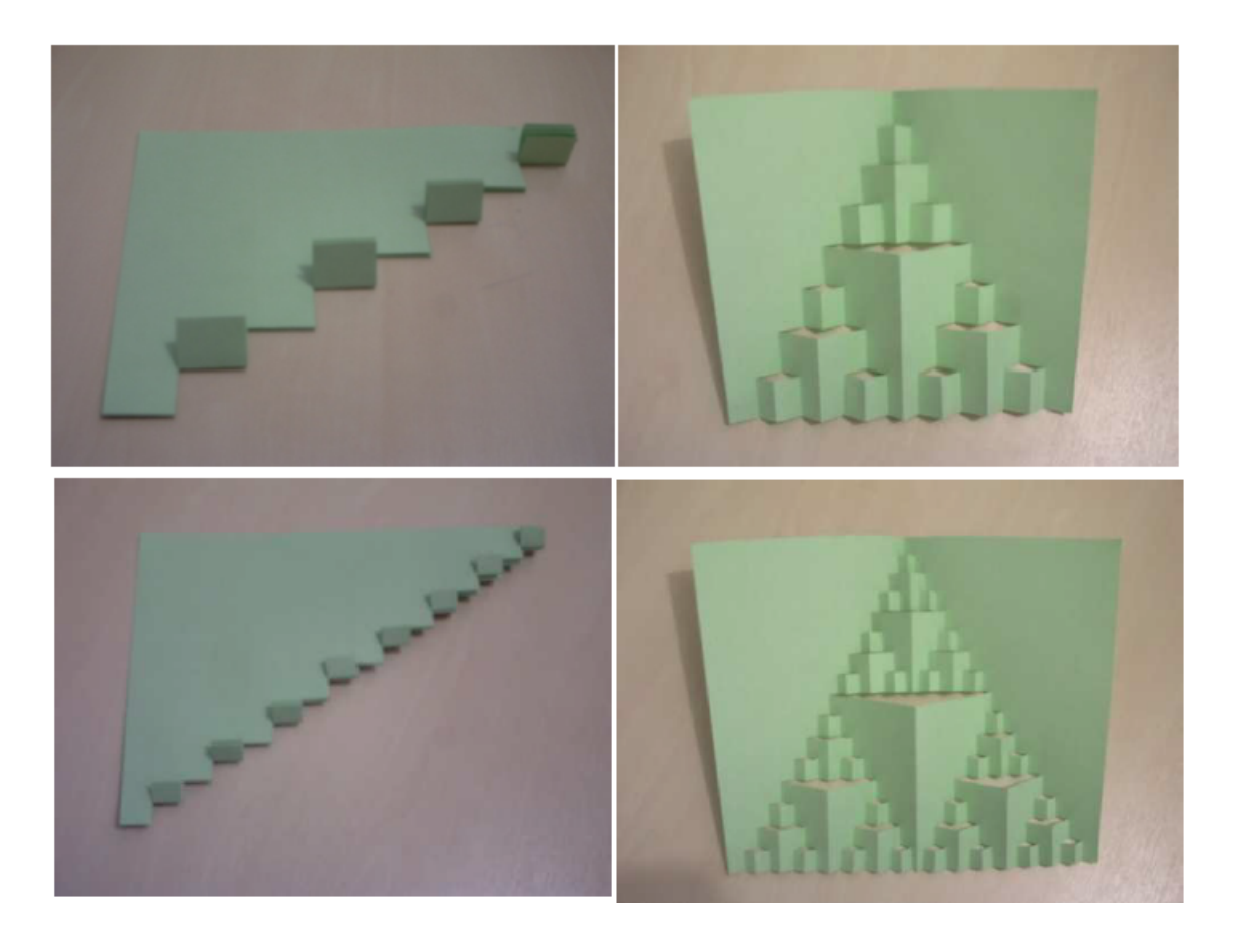

Procedimento: Tome a medida da largura da folha como L e a medida de comprimento como C. Caso não seja possível executar o nível 5, deve-se reduzir os valores e assim descobrir a forma geral para o nível n. Após a atividade deve ser feita a conexão entre o termo geral de cada item observado do fractal e o termo geral de uma progressão geométrica, identificando o primeiro termo  $a_1$  e a razão  $q$ .

Com base no diagrama da planicação, percebemos que a cada iteração temos um paralelepípedo cercado por três novos paralelepípedos, porém em escala menor, que serão os paralelepípedos obtidos na próxima iteração. Podemos assim concluir previamente que este cartão possui um fator multiplicador igual a 3. Como a cada iteração triplica-se o número de novos paralelepípedos, podemos verificar que o número de paralelepípedos gerados é descrito pela potência  $3^n$ , onde  $n = 0, 1, 2, 3, \ldots$ é o número da iteração.

#### Conceitos Matemáticos Envolvidos na Construção

Verifiquemos o conteúdo que podemos abordar e sugestões de como abordaremos.

#### Potenciação

- 1. Quantos novos paralelepípedos podem ser formados a cada iteração?
- 2. Complete a tabela a seguir com a quantidade dos novos paralelepípedos de acordo com o nível de iteração.

![](_page_33_Picture_201.jpeg)

- 3. Utilize a notação de potência para representar a quantidade de novos paralalelepípedos encontrado na questão anterior.
- 4. Generalizando a ideia de potenciação denida, determine quantos paralelepípedos novos encontraremos na iteração 5? e na 6? e na 10?
- 5. Em qual iteração encontraremos 6561 novos paralelepípedos?
- 6. Será possível encontrarmos uma iteração que apresente 80 novos paralalapípedo? Justique.

#### Sequências e Progressão Geométrica

Atribuindo dimensões genéricas para o paralelepípedo obtido na primeira iteração (como exemplo a altura foi escolhida como a e o lado da base quadrada por  $\frac{a}{2}$ ), pede-se que construa uma tabela semelhante à seguir, contendo o volume de cada paralelepípedo novo gerado e o volume total do fractal.

![](_page_33_Picture_202.jpeg)

#### <span id="page-33-0"></span>2.1.2 Degraus Centrais

Para a construção deste cartão, iniciemos com uma folha de oficio (A4) e os seguintes passos:

Passo 1 - Dobre a folha ao meio, ao longo de sua altura e consideremos a reta que se forma com medida x.

![](_page_34_Picture_0.jpeg)

Passo 2 - Com a folha ainda dobrada ao meio, marque dois pontos ao longo do segmento a uma distância  $\frac{x}{4}$  das extremidades da folha, e faça dois cortes verticais com altura  $\frac{a}{2}$ , sendo  $a = \frac{x}{2}$  $\frac{x}{2}$ .

![](_page_34_Figure_2.jpeg)

Passo 3 - Dobre o retângulo formado para cima, fazendo um vinco na dobra.

![](_page_34_Picture_4.jpeg)

Passo 4 - Volte o retângulo para a posição inicial e dobre-o para "dentro da folha. Abra a folha e o retângulo estará em relevo. Esta é a primeira geração do cartão fractal. Podemos dizer que o retângulo aqui formado será o gerador do fractal.

![](_page_35_Picture_0.jpeg)

Passo 5 - Dobre a folha novamente conforme obtido no passo 3.

**Passo 6** - Marque dois pontos sobre o segmento numa distância  $\frac{a}{4}$  das extremidades, e faça dois cortes verticais com altura  $\frac{b}{2}$ , sendo  $b = \frac{a}{2}$  $\frac{a}{2}$ .

![](_page_35_Figure_3.jpeg)

Passo 7 - Dobre o retângulo formado para cima fazendo um vinco.

![](_page_35_Picture_5.jpeg)

Passo 8 - Volte o retângulo dobrando para "dentro da folha", que ficará em relevo. Agora já temos duas iterações.

![](_page_36_Picture_0.jpeg)

Passo 9 - Para obter a próxima geração, repetimos os passos de 2 a 4.

Passo 10 - Para obter mais gerações, repetimos o mesmo processo do item 2 ao 4 sucessivamente, enquanto for possível realizar cortes e dobraduras, sempre obedecendo o padrão estabelecido no passo 2, porém em escalas menores.

![](_page_36_Picture_3.jpeg)

#### Conceitos Matemáticos Envolvidos na Construção

Com o cartão "pronto" podemos analisar suas características e associá-las a conteúdos matemáticos. As estruturas são autossimilares, ou seja, mantém a mesma forma sob uma transformação de escala, e as guras formadas a cada corte e dobradura são paralelepípedos.

A cada iteração aumenta o número de paralelepípedos, porém diminui o seu tamanho. Assim, chamando a primeira geração do cartão de iteração zero, temos um paralelepípedo. Na iteração dois, aumentam dois paralelepípedos. Na iteração três, aumentam quatro e assim sucessivamente. Mas podemos representar estes dados numa tabela para melhor verificarmos.

#### Potenciação

1. Quantos novos paralelepípedos podem ser formados a cada iteração?

2. Complete a tabela a seguir com a quantidade dos novos paralelepípedos de acordo com o nível de iteração.

![](_page_37_Picture_201.jpeg)

- 3. Utilize a notação de potência para representar a quantidade de novos paralalelepípedos encontrado na questão anterior.
- 4. Generalizando a ideia de potenciação definida, determine quantos paralelepípedos novos encontraremos na iteração 5? e na 6? e na 10?
- 5. Em qual iteração encontraremos 256 novos paralelepípedos?
- 6. Será possível encontrarmos uma iteração que apresente 500 novos paralalapípedo? Justique.

#### Sequências e Progressão Geométrica

Podemos verificar na tabela que a cada iteração, o número de novos paralelepípedos dobra (surgem paralelepípedos reduzidos). Daí pode-se concluir que o processo de construção dos paralelepípedos se dá por uma lei de potência  $2^n,$ onde  $n = 0, 1, 2, 3, \ldots$  é o número da iteração, e que seu fator multiplicador é 2. Podemos ainda trabalhar os volumes dos paralelepípedos em cada iteração, assim vamos montar uma nova tabela para análise.

![](_page_37_Picture_202.jpeg)

Com estes dados podemos determinar o volume total dos paralelepípedos em uma iteração qualquer. Notemos também que a cada iteração o volume total aumenta, enquanto que o volume de cada paralelepípedo diminui. Note que o processo de construção não para aqui, uma vez que o processo poderá ser repetido infinitamente, ou seja, nunca vamos obter o "cartão final".

![](_page_38_Picture_0.jpeg)

Figura 2.1: Árvore Pitagórica

## <span id="page-38-0"></span>2.2 Atividade com o fractal Árvore Pitagórica

Esta atividade explora o padrão fractal Árvore Pitagórica (ver Figura [2.1\)](#page-38-1), e por meio do padrão, podem ser trabalhados os conteúdos matemáticos sobre área de quadrados, progressões aritméticas, o teorema de Pitágoras.

Nesta atividade, após apresentação do fractal a ser analisado e o padrão de iteração que ele apresenta, pode-se pedir aos alunos para preencherem as tabelas a seguir analisando o nível da iteração pedida.

<span id="page-38-1"></span>![](_page_38_Picture_112.jpeg)

![](_page_38_Picture_113.jpeg)

![](_page_38_Picture_114.jpeg)

Após tabelas preenchidas, pode-se lançar aos alunos um questionamento sobre possíveis padrões existentes nas tabelas, pedindo para tentarem generalizar descobrindo as áreas do próximo nível.

Uma possível aplicação desta atividade para o ensino médio está ligada ao conteúdo de Progressão Aritmética. Podemos observar que a área do fractal Árvore

Pitagórica cresce obedecendo a um padrão. De nível pra nível a área aumenta um valor fixo que chamaremos de razão. Desta forma conseguiremos que o nosso aluno compreenda a noção intuitiva de uma Progressão Aritmética bem como a de sua razão.

#### Atividade 2 - Triângulo de Sierpinski

Nesta atividade exploraremos o padrão matemático existente no triângulo de Sierpinski. Para tanto, utilizatemos o Cartão Fractal - Triângulo de Sierpinski como Material concreto para análise dos possíveis questionamentos a seguir.

- 1. Considerando a medida do fractal no nível 0 como 1 unidade de comprimento, o que vc pode armar sobre a medida do lado do triângulo no nível 1 em relação ao nível 0?
- 2. Ainda com relação ao nível 0, o que você pode afirmar sobre a medida do lado do triângulo no nível 2? E no nível 3?
- 3. Lembrando que perímetro é o tamanho do contorno de uma figura, qual o perímetro do triângulo no nível 0?
- 4. Qual o perímetro do triângulo obtido após a 1ª iteração? E após a 2ª? E após a 3 a ?
- 5. Preencha a tabela com os valores do perímetro e dos lados dos triângulos obtidos nos níveis 0, 1, 2 e 3. E, analisando a tabela, tente prever estas duas medidas para o nível 4.

![](_page_39_Picture_213.jpeg)

- 6. Pensando em todos os denominadores das frações da tabela anterior em potências de base 2, busque uma expressão geral para o nível n que descreva:
	- a medida do lado do triângulo:
	- o perímetro do triângulo obtido:

## <span id="page-40-0"></span>Capítulo 3

## Transformações e Autosemelhanças no Plano

Neste capítulo recorremos às propriedades matemáticas, em especial à álgebra linear, para fundamentar a existência da geometria fractal e suas características peculiares. Analisamos, neste capítulo, a [\[5,](#page-67-8) [6,](#page-67-7) [7,](#page-67-9) [8,](#page-67-10) [12,](#page-67-5) [17\]](#page-68-4), como fontes para a apresentação dos fractais elementares no plano euclidiano.

## <span id="page-40-1"></span>3.1 Transformações Lineares no Plano

**Definição 3.1.** Dizemos que uma função  $T : \mathbb{R}^2 \to \mathbb{R}^2$  é um Operador Linear (ou Transformação Linear) quando

$$
T(x, y) = (ax + cy, bx + dy),
$$

onde a, b, c e d são números reais.

<span id="page-40-2"></span>Exemplo 3.2. A função  $T : \mathbb{R}^2 \to \mathbb{R}^2$  definida por

$$
T(x,y) = (x, 2x - y),
$$

é um operador linear, onde  $a = 1, c = 0, b = 2, e, d = -1$ .

Podemos estudar os operadores lineares do plano usando também a forma matricial. De fato, se  $T:\mathbb{R}^2\to\mathbb{R}^2$  um operador linear, então por definição

$$
T(x, y) = (ax + cy, bx + dy),
$$

onde  $a, b, c, e, d$  são números reais. Escrevendo o vetor  $(x, y)$  na forma matricial

$$
\left[\begin{array}{c} x \\ y \end{array}\right]
$$

podemos escrever

$$
T\left[\begin{array}{c} x \\ y \end{array}\right] = \left[\begin{array}{cc} a & c \\ b & d \end{array}\right] \left[\begin{array}{c} x \\ y \end{array}\right].
$$

**Exemplo 3.3.** O operador linear do Exemplo [3.2](#page-40-2) pode ser estudado como  $T : \mathbb{R}^2 \to$  $\mathbb{R}^2$  definido por

$$
T\left[\begin{array}{c} x \\ y \end{array}\right] = \left[\begin{array}{cc} 1 & 0 \\ 2 & -1 \end{array}\right] \left[\begin{array}{c} x \\ y \end{array}\right].
$$

#### <span id="page-41-0"></span>3.1.1 A Geometria dos operadores lineares

De modo heurístico e objetivo, dependendo de como encaramos um par  $(x, y)$  do plano, se como um ponto ou um vetor, o efeito geométrico de um operador linear  $T:\mathbb{R}^2\to\mathbb{R}^2$  é o de transformar cada ponto (ou vetor) de  $\mathbb{R}^2$  em algum novo ponto (ou vetor).

#### Reflexões

O primeiro efeito geométrico que apresentamos aqui é a reflexão de pontos em relação a algum objeto geométrico do plano. A reflexão é um exemplo de um operador linear. Por exemplo, a reflexão de pontos do plano em relação ao eixo  $y$  é dada  $T: \mathbb{R}^2 \to \mathbb{R}^2$  definida por

$$
T(x, y) = (-x, y),
$$

e seu efeito geométrico é aplicar cada vetor na sua imagem simétrica em relação ao eixo y (ver Figura [3.1\)](#page-41-1). Na forma matricial,

![](_page_41_Figure_6.jpeg)

Figura 3.1: Reflexão em Relação ao Eixo  $y$ 

<span id="page-41-1"></span>
$$
T\left[\begin{array}{c} x \\ y \end{array}\right] = \left[\begin{array}{cc} -1 & 0 \\ 0 & 1 \end{array}\right] \left[\begin{array}{c} x \\ y \end{array}\right].
$$

Na Tabela [3.1](#page-42-0) apresentamos outras duas Reflexões básicas de vetores no plano. Na Tabela [3.2](#page-43-0) apresentamos o efeito geométrico do operador Reflexão sobre uma superfície plana.

#### Projeções

O segundo efeito geométrico aqui apresentado é a projeção de pontos em relação a algum objeto do plano. A projeção é mais um exemplo de operador linear. Por exemplo, a projeção de pontos sobre o eixo  $x$  é dada por  $T:\mathbb{R}^2\to\mathbb{R}^2$  definida por

$$
T(x,y) = (x,0),
$$

e seu efeito geométrico é aplicar cada vetor na sua imagem sobre o eixo x. A esta imagem, dá-se o nome de projeção ortogonal sobre o eixo x. Na formato matricial,

$$
\left[\begin{array}{c}w_1\\w_2\end{array}\right]=\left[\begin{array}{cc}1&0\\0&0\end{array}\right]\left[\begin{array}{c}x\\y\end{array}\right].
$$

Na tabela [3.3](#page-43-1) apresentamos outra projeção básica sobre elementos do plano. Na tabela [3.4](#page-44-0) visualizamos o efeito geométrico gerado pelo operador linear projeção, em um quadrado unitário, sobre os eixos coordenados.

<span id="page-42-0"></span>![](_page_42_Picture_281.jpeg)

![](_page_42_Figure_1.jpeg)

Figura 3.2: Projeção sobre o Eixo x

#### Rotações

O terceiro efeito geométrico apresentado sobre um vetor no R 2 é a Rotação. A Rotação também é um operador linear e seu efeito geométrico é girar cada vetor do  $\mathbb{R}^2$  por um ângulo fixado  $\theta$ . Considere o operador que gira cada vetor no sentido anti-horário por um ângulo positivo  $\theta$  fixado. Por exemplo, a rotação do ponto u para  $w = T(u)$ , sob o ângulo  $\theta$ , considerando  $\phi$  o menor ângulo entre u e o eixo x positivo e r o comprimento comum de u e de w pode ser visualizada por Figura [3.3.](#page-44-1)

Usando trigonometria básica, as componentes do vetor definido pelo ponto  $u$ podem ser representadas por

 $x = r \cos \phi$ ,  $y = r \sin \phi$ 

e as componentes do vetor w, por

$$
w_1 = r\cos(\theta + \phi),
$$
  $w_2 = r\sin(\theta + \phi).$ 

Aplicando as identidades trigonométricas, resulta

 $w_1 = r\cos\theta\cos\phi - r\sin\theta\sin\phi$  $w_2 = r \sin\theta \cos\phi + r \cos\theta \sin\phi.$ 

<span id="page-43-0"></span>![](_page_43_Picture_220.jpeg)

Com isso, chegamos

$$
w_1 = x\cos\theta - y\sin\theta
$$
  

$$
w_2 = x\sin\theta + y\cos\theta.
$$

As equações finais acima são lineares, de modo que  $T$  é um operador linear definido em R <sup>2</sup> por

$$
T(x,y) = (x\cos\theta - y\sin\theta, x\sin\theta + y\cos\theta)
$$

e que tem como matriz canônica

$$
[T] = \left[ \begin{array}{cc} cos\theta & -sen\theta \\ sen\theta & cos\theta \end{array} \right].
$$

Na Tabela [3.5](#page-45-1) podemos visualizar o efeito geométrico do operador Rotação sobre uma superfície plana.

![](_page_43_Picture_221.jpeg)

<span id="page-43-1"></span>Tabela 3.3: Projeção Sobre eixo y

<span id="page-44-0"></span>![](_page_44_Picture_356.jpeg)

![](_page_44_Figure_1.jpeg)

<span id="page-44-1"></span>Figura 3.3: Rotação do ponto x sob ângulo  $\theta$ 

**Exemplo 3.4.** Se cada vetor em  $\mathbb{R}^2$  é rodado por um ângulo de  $\frac{\pi}{6}(30^o)$ , então a  $imagem \,de \, \vec{w} \, \acute{e} \, \, um \, \, vector$ 

> $\lceil x \rceil$  $\hat{y}$ 1

 $\vec{u} =$ 

é

$$
\vec{w} = \begin{bmatrix} \cos\frac{\pi}{6} & -\sin\frac{\pi}{6} \\ \sin\frac{\pi}{6} & \cos\frac{\pi}{6} \end{bmatrix} \begin{bmatrix} x \\ y \end{bmatrix} = \begin{bmatrix} \frac{\sqrt{3}}{2} & \frac{-1}{2} \\ \frac{1}{2} & \frac{\sqrt{3}}{2} \end{bmatrix} \begin{bmatrix} x \\ y \end{bmatrix} = \begin{bmatrix} \frac{\sqrt{3}}{2}x - \frac{1}{2}y \\ \frac{1}{2}x + \frac{\sqrt{3}}{2}y \end{bmatrix}.
$$

#### Dilatações e Contrações

Se  $k$  é um número não-negativo, então o operador  $T(\vec{u}) = k\vec{u}$  em  $\mathbb{R}^2$  é chamado uma homotetia de razão k. O efeito geométrico apresentado por este quarto operador linear consiste em uma contração de razão k se 0 < k < 1 ou uma dilatação de razão k caso  $k > 1$ , como podemos verificar na Figura [3.4.](#page-45-2)

O efeito geométrico gerado por uma contração consiste em comprimir cada vetor por um fator k, em todas as direções, em direção à origem e o efeito geométrico

<span id="page-45-1"></span>

| Tabela 3.5: Rotação Região Básica                                                                                             |                                                                                 |                                                                                                    |  |
|----------------------------------------------------------------------------------------------------|---------------------------------------------------------------------------------|----------------------------------------------------------------------------------------------------|--|
| Operador                                                                                                    | Matriz Canônica                                                                 | Efeito no Quadrado Unitário                                                                                         |  |
| anti-<br>Rotação<br>horária por um<br>$\hat{\text{angulo}} \theta$                                                            | $\begin{array}{cc} cos\theta & -sen\theta \\ sen\theta & cos\theta \end{array}$ | y i<br>y.<br>$(cos\Theta - sen\Theta, sen\Theta + cos\Theta)$<br>(1, 1)<br>$\Theta$<br>$\mathsf{x}$<br>$\mathsf{x}$ |  |
| $T(x)=kx$<br>x<br>$\mathsf{T}(\mathsf{x})\mathsf{=}\;k\mathsf{x}$<br>X<br>Contração, $0 \le k \le 1$<br>Dilatação, $1 \leq k$ |                                                                                 |                                                                                                    |  |

<span id="page-45-2"></span>Figura 3.4: Efeito geométrico dos operadores lineares Dilatação e Contração

gerado por uma dilatação é o de esticar cada vetor por um fator k, também em todas as direções, para longe da origem.

**Observação 3.5.** O efeito mais extremo ocorre com  $k = 0$ , caso em que o operador  $T(\vec{u}) = k\vec{u}$  fica reduzido ao operador nulo  $T(\vec{u}) = 0$ . Geometricamente, vetor fica comprimido a um único ponto, no caso, a origem.

**Observação 3.6.** Se  $k = 1$ , o operador linear  $T(\vec{u}) = k\vec{u}$  reduz ao operador  $identidade T(\vec{u}) = \vec{u}$ . Geometricamente, esta transformação deixa o vetor inalterado.

Observação 3.7. Levando em consideração uma superfície plana, se a coordenada x de cada ponto do plano for multiplicada por uma constante positiva k, então o efeito geométrico aplicado na superfície será uma expansão ou compressão da figura plana na direção x (ver Figura [3.5\)](#page-46-0). Analogamente, caso a coordenada y seja multiplicada por uma constante positiva k, nós obteremos uma compressão, ou expansão, pelo fator k na direção y. Para efeito de distinção, caso a constante k seja  $0 < k < 1$ , o resultado será uma compressão e caso seja  $1 < k$ , será uma expansão.

#### <span id="page-45-0"></span>3.1.2 Composição de operadores lineares

Após conhecermos alguns dos operadores lineares que permitem compreendermos as formações que alguns fractais básicos podem apresentar, analisaremos a composição destes operadores. Com isso, identicaremos que um ponto, um vetor ou uma superfície poderão sofrer seguidas transformações lineares até atingir um efeito geométrico resultante.

![](_page_46_Figure_0.jpeg)

<span id="page-46-0"></span>Figura 3.5: Exemplo do efeito geométrico sobre uma superfície plana na direção x

Seja  $\vec{u}$  um vetor em  $\mathbb{R}^2$  e os operadores lineares  $T_A : \mathbb{R}^2 \to \mathbb{R}^2$  e  $T_B : \mathbb{R}^2 \to \mathbb{R}^2$ onde A e B denotam as matrizes associadas a  $T_A$  e  $T_B$  respectivamente. Se o vetor  $\vec{u}$ em  $\mathbb{R}^2$  sofre a transformação  $T_A$  seguida da transformação  $T_B$ , nós podemos calcular, primeiro,  $T_A(\vec{u}),$  que é um vetor em  $\mathbb{R}^2$  e depois calcular  $T_B(T_A(\vec{u})),$  que é um vetor em  $\mathbb{R}^2$ . Assim, o operador de  $T_A$  seguido de  $T_B$  produz uma transformação de  $\mathbb{R}^2$ em  $\mathbb{R}^2$ . Esta transformação é a composição de  $T_B$  com  $T_A$  e é denotada por  $T_B\circ T_A$ . Assim,

$$
T_B \circ T_A)(\vec{u}) = T_B(T_A(\vec{u})).
$$
\n(3.1)

A composta  $T_B \circ T_A$  é linear e usando a representação matricial temos

$$
(T_B \circ T_A)(\vec{u}) = T_B(T_A(\vec{u})) = B(A\vec{u}) = (BA)\vec{u}
$$

de modo que a matriz de  $T_B \circ T_A$  é a multiplicação  $BA$ . Podemos assim denotar

$$
T_B \circ T_A = T_{BA}.
$$

**Exemplo 3.8** (Composição de duas Rotações).  $Sejam\ T_1: \mathbb{R}^2 \to \mathbb{R}^2$  e  $T_2: \mathbb{R}^2 \to \mathbb{R}^2$ operadores lineares que rodam os vetores por ângulos  $\theta_1$  e  $\theta_2$ , respectivamente. Assim, a operação

$$
(T_2 \circ T_1)(\vec{u}) = T_2(T_1(\vec{u}))
$$

primeiro roda  $\vec{u}$  por um ângulo  $\theta_1$  e então roda  $T_1(\vec{u})$  por um ângulo  $\theta_2$ . Segue-se que o efeito final de  $T_2 \circ T_1$  é rodar cada vetor em  $\mathbb{R}^2$  por um ângulo  $\theta_1 + \theta_2$ . Logo,

![](_page_46_Figure_11.jpeg)

Figura 3.6: Composição de duas Rotações

![](_page_47_Figure_0.jpeg)

<span id="page-47-0"></span>Figura 3.7: Composição de duas Reflexões

as matrizes canônicas destes operadores lineares são

$$
[T_1] = \begin{bmatrix} \cos\theta_1 & -\sin\theta_1 \\ \sin\theta_1 & \cos\theta_1 \end{bmatrix}, \qquad [T_2] = \begin{bmatrix} \cos\theta_2 & -\sin\theta_2 \\ \sin\theta_2 & \cos\theta_2 \end{bmatrix}
$$

$$
[T_2 \circ T_1] = \begin{bmatrix} \cos(\theta_1 + \theta_2) & -\sin(\theta_1 + \theta_2) \\ \sin(\theta_1 + \theta_2) & \cos(\theta_1 + \theta_2) \end{bmatrix}.
$$

Exemplo 3.9 (Composição de Duas Reflexões). Sejam  $T_1: \mathbb{R}^2 \to \mathbb{R}^2$  a reflexão em torno do eixo y e  $T_2 : \mathbb{R}^2 \to \mathbb{R}^2$  a reflexão em torno do eixo x. Neste caso,  $T_1 \circ T_2$  e  $T_2 \circ T_1$  são idênticas; ambas aplicam cada vetor  $\vec{u} = (x, y)$  em seu negativo  $-\vec{u} = (-x, -y)$ :

$$
(T_1 \circ T_2)(x, y) = T_1(x, -y) = (-x, -y)
$$

$$
(T_2 \circ T_1)(x, y) = T_2(-x, y) = (-x, -y)
$$

e seu feito geométrico pode ser observado na Figura [3.7.](#page-47-0) A igualdade de  $T_1 \circ T_2$  e  $T_2 \circ T_1$  também pode ser deduzida mostrando que as matrizes canônicas de  $T_1$  e  $T_2$ comutam:

$$
[T_1 \circ T_2] = [T_1][T_2] = \begin{bmatrix} -1 & 0 \\ 0 & 1 \end{bmatrix} \begin{bmatrix} 1 & 0 \\ 0 & -1 \end{bmatrix} = \begin{bmatrix} -1 & 0 \\ 0 & -1 \end{bmatrix}
$$

$$
[T_2 \circ T_1] = [T_2][T_1] = \begin{bmatrix} 1 & 0 \\ 0 & -1 \end{bmatrix} \begin{bmatrix} -1 & 0 \\ 0 & 1 \end{bmatrix} = \begin{bmatrix} -1 & 0 \\ 0 & -1 \end{bmatrix}.
$$

e

e

O operador  $T(\vec{u}) = -\vec{u}$  em  $\mathbb{R}^2$  é chamado reflexão em torno da origem. Como vimos nas expressões acima, a matriz canônica deste operador em  $\mathbb{R}^2$  é

$$
\left[\begin{array}{cc} -1 & 0 \\ 0 & -1 \end{array}\right].
$$

Observação 3.10. Em geral, é importante a ordem pela qual compomos as transformações lineares, ou seja, nem sempre a composição é comutativa. Por exemplo, a multiplicação das matrizes

![](_page_47_Picture_598.jpeg)

e

mostra que a multiplicação não é comutativas e, portanto, as transformações também não são.

#### Composição de Três ou Mais Transformações Lineares

A composição de operadores lineares também pode ser definida para três ou mais transformações lineares. Por exemplo, considere as transformações lineares

$$
T_1: \mathbb{R}^2 \to \mathbb{R}^2 \quad T_2: \mathbb{R}^2 \to \mathbb{R}^2 \quad T_3: \mathbb{R}^2 \to \mathbb{R}^2.
$$

Temos a composta  $(T_3 \circ T_2 \circ T_1) : \mathbb{R}^2 \to \mathbb{R}^2$  dada por

$$
(T_3 \circ T_2 \circ T_1)(\vec{u}) = T_3(T_2(T_1(\vec{u}))).
$$

A composição duas ou mais transformação linear é uma transformação linear e que a matriz associada de  $(T_3 \circ T_2 \circ T_1)$  está relacionada com as matrizes associadas de  $T_1, T_2$  e  $T_3$  de modo que

<span id="page-48-2"></span>
$$
[(T_3 \circ T_2 \circ T_1)] = [T_3][T_2][T_1], \tag{3.2}
$$

onde as matrizes  $[T_3], [T_2]$  e  $[T_1]$  são as matrizes associadas a  $T_1$   $T_2$  e  $T_3$ , respectivamente.

#### <span id="page-48-0"></span>3.1.3 Operadores Lineares Bijetores

Os operadores lineares que aplicam vetores (pontos) distintos em vetores (pontos) distintos são de especial importância. Um exemplo de uma tal transformação é o operador linear  $T : \mathbb{R}^2 \to \mathbb{R}^2$  que roda cada vetor por um ângulo  $\theta$ . É óbvio, geometricamente, que se  $\vec{u}$  e  $\vec{v}$  são vetores distintos em  $\mathbb{R}^2$  então também os vetores girados  $T(\vec{u})$  e  $T(\vec{v})$  são distintos.

![](_page_48_Figure_10.jpeg)

**Definição 3.11.** Um operador linear  $T : \mathbb{R}^2 \to \mathbb{R}^2$  é dito Injetor se T aplica vetores (pontos) distintos de  $\mathbb{R}^2$  em vetores (pontos) distintos de  $\mathbb{R}^2$ . Em outras palavras,  $T \notin injetor\; quando\; T(\vec{u}) = T(\vec{v}) \Rightarrow \vec{u} = \vec{v}.$ 

<span id="page-48-1"></span>Exemplo 3.12. A Reflexão de pontos do plano em relação ao eixo y definida por

$$
T(x, y) = (-x, y),
$$

é um operador linear injetor. De fato, considerando dois vetores  $(x_1, y_1)$  e  $(x_2, y_2) \in$  $\mathbb{R}^2$ , temos:

 $T(x_1, y_1) = T(x_2, y_2) \Rightarrow (-x_1, y_1) = (-x_2, y_2) \Rightarrow x_1 = x_2 \cdot e \cdot y_1 = y_2.$ 

**Definição 3.13.** Um operador linear  $T : \mathbb{R}^2 \to \mathbb{R}^2$  é dito Sobrejetor quando para cada  $\vec{v} \in \mathbb{R}^2$  existe  $\vec{u} \in \mathbb{R}^2$  tal que  $T(\vec{u}) = \vec{v}$ .

A Reflexão do Exemplo [3.12](#page-48-1) é uma operador sobrejetor.

**Exemplo 3.14.** A projeção de pontos sobre o eixo x  $T : \mathbb{R}^2 \to \mathbb{R}^2$  definida por

$$
T(x,y) = (x,0),
$$

 $\acute{e}$  um operador linear não sobrejetor. De fato, note que o vetor, por exemplo,  $(x, 1)$ não é imagem de nenhum vetor  $(x, y)$ .

**Definição 3.15.** Um operador linear  $T : \mathbb{R}^2 \to \mathbb{R}^2$  é dito Bijetor quando for injetor e sobrejetor.

A Reflexão do Exemplo [3.12](#page-48-1) é também um operador sobrejetor.

**Definição 3.16.** Um operador linear  $T : \mathbb{R}^2 \to \mathbb{R}^2$  é dito invertível quando existir um  $S : \mathbb{R}^2 \to \mathbb{R}^2$  tal que  $T(S(\vec{u})) = \vec{u}$  e  $S(T(\vec{u})) = \vec{u}$  para qualquer  $\vec{u} \in \mathbb{R}^2$ . Neste caso, S é denotado por  $T^{-1}$ .

<span id="page-49-1"></span>**Teorema 3.17.** Um operator  $T : \mathbb{R}^2 \to \mathbb{R}^2$  é bijetor se, e somente se, é invertível.

Demonstração. Consideremos  $\vec{u}, \vec{v} \in \mathbb{R}^2$ . Suponha agora que T seja bijetor. Dado  $\vec{v} \in \mathbb{R}^2$ , existe um único  $\vec{u} \in \mathbb{R}^2$ , tal que  $\vec{v} = T(\vec{u})$ . Defina  $S : \mathbb{R}^2 \to \mathbb{R}^2$  por  $S(\vec{v}) = \vec{u}$ . Verifiquemos que S é a inversa de T. Como  $\vec{v} \in \mathbb{R}^2$ , então  $T(S(\vec{v})) = T(\vec{u}) = \vec{v}$ . Além disso, como  $\vec{u} \in \mathbb{R}^2$ , então  $S(T(\vec{u}))$ , pela definição de S, é o único elemento  $\vec{u_1} \in \mathbb{R}^2$  tal que  $T(\vec{u_1}) = T(\vec{u})$ . Como T é injetor, temos que  $\vec{u_1} = \vec{u}$  e, assim,  $S(T(\vec{u})) = \vec{u}.$ 

Suponha que T possua inversa. Se  $T(\vec{u}) = T(\vec{v})$ , então  $\vec{u} = T^{-1}(T(\vec{u})) =$  $T^{-1}(T(\vec{v})) = \vec{v}$  e, portanto, T é injetor. Dado  $\vec{v} \in \mathbb{R}^2$ , temos que  $T^{-1}(\vec{v}) \in \mathbb{R}^2$ e temos que  $T(T^{-1}(\vec{v})) = \vec{v}$ . Logo,  $T$  também é sobrejetor, e assim, o operador  $T$  é bijetor.

 $\Box$ 

#### <span id="page-49-0"></span>3.1.4 Matrizes Elementares e Matrizes Invertíveis

Definição 3.18. Seja  $k \in \mathbb{R}$ . As matrizes de ordem  $2 \times 2$ :

![](_page_49_Picture_849.jpeg)

são chamadas de Matrizes Elementares do  $\mathbb{R}^2$ .

**Observação 3.19.** As matrizes elementares  $2 \times 2$  são obtidas da aplicação de uma única operação elementar sobre linhas na matriz identidade 2 × 2; as operações elementares são aquelas usadas para a resolução de sistemas lineares.

**Definição 3.20.** Uma matriz A,  $2 \times 2$ , é dita intertível quando existir uma matríz B,  $2 \times 2$ , tal que  $AB = I$  e  $BA = I$ . Neste caso, B é denotada por  $A^{-1}$ .

 $\bf{Exemplo}$  3.21.  $\it{Se}$   $\it{A}$   $=$  $\left[\begin{array}{cc} -2 & 1 \\ 0 & 3 \end{array}\right]$ , a matriz  $B =$  $\lceil -\frac{1}{2} \rceil$ 2 1  $0^2 \frac{6}{3}$ 3 1 é a respectiva matriz inversa, pois:  $\sqrt{ }$ 1 0

$$
AB = BA = \left[ \begin{array}{cc} 1 & 0 \\ 0 & 1 \end{array} \right].
$$

Definição 3.22 (Determinante). Dada uma matriz

$$
A = \left[ \begin{array}{cc} a_{11} & a_{12} \\ a_{21} & a_{22} \end{array} \right],
$$

 $definimos seu Determinante, denotado por  $det(A)$ , como sendo$ 

$$
\det(A) = a_{11}a_{22} - a_{12}a_{21}.
$$

<span id="page-50-0"></span>Observação 3.23. Uma propriedade muito importante de determinantes de  $matrizes$  é a do determinante de um produto de matrizes. Mais especificamente, dadas matrizes  $A \in B$ ,  $2 \times 2$ , temos

$$
\det(AB) = \det(A)\det(B).
$$

De fato, sejam

$$
A = \begin{bmatrix} a_{11} & a_{12} \\ a_{21} & a_{22} \end{bmatrix}, \quad B = \begin{bmatrix} b_{11} & b_{12} \\ b_{21} & b_{22} \end{bmatrix} \quad e \quad AB = \begin{bmatrix} a_{11}b_{11} + a_{12}b_{21} & a_{11}b_{12} + a_{12}b_{22} \\ a_{21}b_{11} + a_{22}b_{21} & a_{21}b_{12} + a_{22}b_{22} \end{bmatrix}.
$$

Assim,

$$
\det(A) = a_{11}a_{22} - a_{21}a_{12}, \qquad \det(B) = b_{11}b_{22} - b_{21}b_{12},
$$
  

$$
\det(A) \det(B) = a_{11}a_{22}b_{11}b_{22} - a_{11}a_{22}b_{21}b_{12} - a_{21}a_{12}b_{11}b_{22} + a_{21}a_{12}b_{21}b_{12}
$$

e

$$
det(AB) = a_{11}a_{21}b_{11}b_{12} + a_{11}a_{22}b_{11}b_{22} + a_{12}a_{21}b_{21}b_{12} + a_{12}a_{22}b_{21}b_{22}
$$
  
\n
$$
-a_{11}a_{21}b_{11}b_{12} - a_{21}a_{12}b_{11}b_{22} - a_{22}a_{11}b_{21}b_{12} - a_{22}a_{12}b_{21}b_{22}
$$
  
\n
$$
= a_{11}a_{22}b_{11}b_{22} - a_{11}a_{22}b_{21}b_{12} - a_{21}a_{12}b_{11}b_{22} + a_{21}a_{12}b_{21}b_{12}
$$
  
\n
$$
= det(A) det(B).
$$

<span id="page-50-1"></span>**Teorema 3.24.** Uma matriz A,  $2 \times 2$ , é intertível se, e somente se, det(A)  $\neq 0$ .

Demonstração. ( $\Rightarrow$ ) Seja A uma matriz invertível, logo existe a matriz A<sup>-1</sup>, tal que  $AA^{-1} = I$ . Logo, pela Observação [3.23,](#page-50-0)

$$
det(AA^{-1}) = det(I)
$$

$$
det(A) det(A^{-1}) = det(I)
$$

$$
det(A) det(A^{-1}) = 1
$$

Logo, note que, se a matriz A tem inversa,  $det(A) \neq 0$ .

(⇐) Suponha agora que

$$
A = \left[ \begin{array}{cc} a & b \\ c & d \end{array} \right]
$$

e det(A)  $\neq$  0. Considerando a matriz

$$
B = \begin{bmatrix} \frac{d}{\det(A)} & \frac{-b}{\det(A)} \\ \frac{-c}{\det(A)} & \frac{a}{\det(A)} \end{bmatrix}
$$

e fazendo o produto entre a matriz A e B, temos:

$$
AB = \begin{bmatrix} a & b \\ c & d \end{bmatrix} \begin{bmatrix} \frac{d}{\det(A)} & \frac{-b}{\det(A)} \\ \frac{-c}{\det(A)} & \frac{a}{\det(A)} \end{bmatrix} = \begin{bmatrix} \frac{ad-bc}{\det(A)} & 0 \\ 0 & \frac{ad-bc}{\det(A)} \end{bmatrix} = \begin{bmatrix} 1 & 0 \\ 0 & 1 \end{bmatrix}.
$$

Então, temos  $AB = I$ . Portanto,  $A$  é invertível e  $B = A^{-1}$ .

**Teorema 3.25.** Um operator  $T : \mathbb{R}^2 \to \mathbb{R}^2$  é bijetor se, e somente se, [T] é invertível.

Demonstração. Suponha que o T é bijetor. Então, pelo Teorema [3.17](#page-49-1) é invertível. Logo,  $T(T^{-1}(\vec{u})) = \vec{u}$ , ou seja,  $T \circ T^{-1} = Id$  onde  $Id : \mathbb{R}^2 \to \mathbb{R}^2$  definido por  $Id(\vec{u}) = \vec{u}$ . Sendo assim,  $[T \circ T^{-1}] = [Id]$ . E por [\(3.2\)](#page-48-2), concluímos que

$$
[T][T^{-1}] = [Id] = I,
$$

que significa que  $[T]$  é invertível.

Suponha que agora [T] é invertível. Considere  $T(x, y) = (ax + cy, bx + dy)$  de modo que

$$
[T] = \left[ \begin{array}{cc} a & b \\ c & d \end{array} \right].
$$

Então, pelo Teorema [3.24,](#page-50-1) det $(T) \neq 0$  e

$$
[T]^{-1} = \begin{bmatrix} \frac{d}{\det([T])} & \frac{-b}{\det([T])} \\ \frac{-c}{\det([T])} & \frac{a}{\det([T])} \end{bmatrix}.
$$

Agora, considerando  $S : \mathbb{R}^2 \to \mathbb{R}^2$  definido por

$$
S(x_1, x_2) = \frac{1}{\det([T])} (dx_1 - bx_2, -cx_1 + ay_2).
$$

Note assim que  $T(S((x, y))) = (x, y)$  e  $S(T((x, y))) = (x, y)$ . Logo, T é invertível.  $\Box$ 

**Exemplo 3.26.** A Rotação representada por T é o operador linear definido em  $\mathbb{R}^2$ por

$$
T(x, y) = (x\cos\theta - y\sin\theta, x\sin\theta + y\cos\theta)
$$

e que tem como matriz canônica

$$
[T] = \left[ \begin{array}{cc} cos\theta & -sen\theta \\ sen\theta & cos\theta \end{array} \right].
$$

Como det( $[T]$ ) =  $\cos^2\theta + \sin^2\theta = 1$ , temos que  $[T]$  é invertível e, portanto, a Rotação é um operador linear bijetor.

 $\Box$ 

#### <span id="page-52-0"></span>3.1.5 Cisalhamentos

Um cisalhamento de fator  $k$  na direção  $x$  é uma transformação que move cada ponto (x, y) paralelamente ao eixo x por uma quantia ky para a nova posição  $(x + ky, y)$ . Com uma tal transformação, os pontos do eixo x permanecem onde estão, pois  $y = 0$ . No entanto, à medida que nos afastamos do eixo x, aumenta a magnitude de y, de modo que os pontos mais longe do eixo x são movidos por uma distância maior do que os pontos mais perto do eixo.

![](_page_52_Figure_2.jpeg)

Um cisalhamento de fator  $k$  na direção  $y$  é uma transformação que move cada ponto (x, y) paralelamente ao eixo y por uma quantia kx para a nova posição  $(x, y + kx)$ . Com uma tal transformação, os pontos do eixo y permanecem onde estão e os pontos mais longe do eixo y são movidos por uma distância maior do que os pontos mais perto do eixo.

Verifiquemos que os cisalhamentos são transformações lineares. De fato,

$$
T((x_1, y_1) + (x_2, y_2)) = T((x_1 + x_2, y_1 + y_2)
$$
  
\n
$$
= (x_1 + x_2 + k(y_1 + y_2), y_1 + y_2)
$$
  
\n
$$
= (x_1 + x_2 + ky_1 + ky_2, y_1 + y_2)
$$
  
\n
$$
= (x_1 + ky_1 + x_2 + ky_2, y_1 + y_2)
$$
  
\n
$$
= (x_1 + ky_1, y_1) + (x_2 + ky_2, y_2)
$$
  
\n
$$
= T(x_1, y_1) + T(x_2, y_2)
$$
\n(3.3)

e

$$
T(\lambda(x, y)) = T(\lambda x, \lambda y)
$$
  
=  $(\lambda x + k\lambda y, \lambda y)$   
=  $\lambda(x + ky, y)$   
=  $\lambda T(x, y)$  (3.4)

Note que se  $T:\mathbb{R}^2\to\mathbb{R}^2$  é um cisalhamento por  $k$  na direção  $x,$  então

$$
T(e_1) = T\left(\begin{bmatrix} 1 \\ 0 \end{bmatrix}\right) = \begin{bmatrix} 1 \\ 0 \end{bmatrix} \quad e \quad T(e_2) = T\left(\begin{bmatrix} 0 \\ 1 \end{bmatrix}\right) = \begin{bmatrix} k \\ 1 \end{bmatrix}
$$

de modo que a matriz canônica de T é

$$
\left[\begin{array}{cc} 1 & k \\ 0 & 1 \end{array}\right]
$$

Analogamente, a matriz canônica para o cisalhamento por k na direção y é

$$
\left[\begin{array}{cc} 1 & 0 \\ k & 1 \end{array}\right]
$$

<span id="page-53-2"></span>**Exemplo 3.27.** Se  $T : \mathbb{R}^2 \to \mathbb{R}^2$  é uma transformação linear tal que [T] é uma matriz elementar, então T é uma das seguintes transformações:

- (a) um cisilhamento na direção de um eixo coordenado;
- (b) uma reflexão em torno da reta  $y = x$ ;
- (c) uma compressão na direção de um eixo coordenado;
- (d) uma expansão na direção de um eixo coordenado;
- $(e)$  uma reflexão em torno de um eixo coordenado;
- $(f)$  uma compressão ou expansão na direção de um eixo coordenado seguida de  $uma \nreflexão em torno de um eixo coordenado.$

De fato, as matrizes elementares  $2 \times 2$  são:

$$
\left[\begin{array}{cc} 1 & 0 \\ k & 1 \end{array}\right], \quad \left[\begin{array}{cc} 1 & k \\ 0 & 1 \end{array}\right], \quad \left[\begin{array}{cc} 0 & 1 \\ 1 & 0 \end{array}\right], \quad \left[\begin{array}{cc} k & 0 \\ 0 & 1 \end{array}\right] \quad e \quad \left[\begin{array}{cc} 1 & 0 \\ 0 & k \end{array}\right]
$$

As duas primeiras matrizes representam cisalhamentos na direção de um eixo coordenado e a terceira uma reflexão em torno de  $y = x$ . Se  $k > 0$ , as duas últimas matrizes representam uma expansão ou uma compressão na direção de um eixo coordenado, dependendo se  $0 \leq k \leq 1$  ou  $k \geq 1$ . Se  $k < 0$  e se expressarmos  $k = -k_1$ , onde  $k_1 > 0$ , então as duas últimas matrizes podem ser escritas como

<span id="page-53-0"></span>
$$
\left[\begin{array}{cc} k & 0 \\ 0 & 1 \end{array}\right] = \left[\begin{array}{cc} -k_1 & 0 \\ 0 & 1 \end{array}\right] = \left[\begin{array}{cc} -1 & 0 \\ 0 & 1 \end{array}\right] \left[\begin{array}{cc} k_1 & 0 \\ 0 & 1 \end{array}\right] \tag{3.5}
$$

<span id="page-53-1"></span>
$$
\left[\begin{array}{cc} 1 & 0 \\ 0 & k \end{array}\right] = \left[\begin{array}{cc} 1 & 0 \\ 0 & -k_1 \end{array}\right] = \left[\begin{array}{cc} 1 & 0 \\ 0 & -1 \end{array}\right] \left[\begin{array}{cc} 1 & 0 \\ 0 & k_1 \end{array}\right] \tag{3.6}
$$

Como  $k_1 > 0$ , o produto em [\(3.5\)](#page-53-0) representa uma compressão ou expansão na direção  $x$  seguida de uma reflexão em torno do eixo  $y$  e  $(3.6)$  representa uma compressão ou expansão na direção y seguida de uma reflexão em torno do eixo  $x$ . No caso em que  $k = -1$ , as transformações [\(3.5\)](#page-53-0) e [\(3.6\)](#page-53-1) são simplesmente reflexões em torno do eixo y e x, respectivamente.

**Observação 3.28.** As reflexões, rotações, expansões, compressões e cisalhamentos são todos operadores lineares injetivos. Isto é evidente geometricamente, pois todos estes operadores levam pontos distintos em pontos distintos. Isto também pode ser conferido algebricamente verificando que as matrizes canônicas destes operadores são invertíveis.

**Teorema 3.29.** Se  $T$  :  $\mathbb{R}^2 \to \mathbb{R}^2$  é a multiplicação por uma matriz invertível A, então o efeito geométrico de T é o mesmo que uma sucessão apropriada de  $cisalhamentos, compressões, expansões e reflexões.$ 

Demonstração. Por ser invertível, A pode ser reduzida à identidade por uma sequência finita de operações elementares sobre linhas. De fato, considere

$$
A = \left[ \begin{array}{cc} a & b \\ c & d \end{array} \right].
$$

Para facilitar o entendimento, façamos operações por linhas com as matrizes "ampliadas":

$$
\left[\begin{array}{cc|c} a & b & 1 & 0 \\ c & d & 0 & 1 \end{array}\right].
$$

Vamos considerar aqui apenas o caso quando  $a \neq 0$ , pois se  $a = 0$  trocamos as linhas da matriz "ampliada" e fazemos o mesmo raciocínio (veja que não podemos ter uma coluna nula na matriz pois o determinante dela é diferente de zero, então ou  $a \neq 0$ ou  $c \neq 0$ ). Assim, multiplicando a primeira linha por  $\frac{1}{a}$  encontramos a primeira matriz elementar à direita,

$$
\left[\begin{array}{cc} a & b & 1 & 0 \\ c & d & 0 & 1 \end{array}\right] \longrightarrow \left[\begin{array}{cc} 1 & \frac{b}{a} & \frac{1}{a} & 0 \\ c & d & 0 & 1 \end{array}\right].
$$

Multiplicando a primeira linha por −c, obtemos a segunda matriz elementar à direita

$$
\left[\begin{array}{cc} 1 & \frac{b}{a} & 1 & 0 \\ c & d & 0 & 1 \end{array}\right] \longrightarrow \left[\begin{array}{cc} 1 & \frac{b}{a} \\ 0 & \frac{ad-bc}{a} & -c & 1 \end{array}\right].
$$

Multiplicando a segunda linha por  $\frac{a}{ad-bc}$  obtemos a terceira elementar

$$
\left[\begin{array}{cc} 1 & \frac{b}{a} \\ 0 & \frac{ad-bc}{a} \end{array} \middle| \begin{array}{cc} 1 & 0 \\ 0 & 1 \end{array} \right] \longrightarrow \left[\begin{array}{cc} 1 & \frac{b}{a} \\ 0 & 1 \end{array} \middle| \begin{array}{cc} 1 & 0 \\ 0 & \frac{a}{ad-bc} \end{array} \right].
$$

Multiplicando a segunda por  $\frac{-b}{a}$ , encontramos a quarta elementar

$$
\left[\begin{array}{cc} 1 & \frac{b}{a} & 1 & 0 \\ 0 & 1 & 0 & 1 \end{array}\right] \longrightarrow \left[\begin{array}{cc} 1 & 0 & 1 & \frac{-b}{a} \\ 0 & 1 & 0 & 1 \end{array}\right].
$$

Desse modo, temos matrizes elementares  $E_1, E_2, \ldots, E_k$  tais que

$$
E_k \dots E_2 E_1 A = I
$$

Resolvendo em A, obtemos

$$
A = E_1^{-1} E_2^{-1} \dots E_k^{-1} I
$$

ou, equivalentemente,

$$
A = E_1^{-1} E_2^{-1} \dots E_k^{-1}
$$

Esta equação expressa A como um produto de matrizes elementares. O Resultado segue, agora, pelo Exemplo [3.27.](#page-53-2)  $\Box$ 

**Teorema 3.30.** Se  $T : \mathbb{R}^2 \to \mathbb{R}^2$  é a multiplicação por uma matriz invertível, então:

(a) A imagem de uma reta é uma reta;

- (b) A imagem de uma reta pela origem é uma reta pela origem;
- (c) As imagens de retas paralelas são retas paralelas;
- (d) A imagem do segmento de reta ligando P e Q é o segmento de reta ligando as imagens de P e Q;
- (e) As imagens de três pontos são colineares se, e somente se, os pontos são colineares.

Observação 3.31. Segue das partes (c), (d) e (e) que a multiplicação por uma matriz invertível  $2 \times 2$  leva triângulos em triângulos e paralelogramos em paralelogramos.

**Exemplo 3.32.** O quadrado de vértices  $P_1(0,0)$ ,  $P_2(1,0)$ ,  $P_3(1,1)$  e  $P_4(0,1)$ é chamado o quadrado unitário. Esboce a imagem do quadrado unitário pela multiplicação por

$$
A = \left[ \begin{array}{rr} -1 & 2 \\ 2 & -1 \end{array} \right]
$$

Solução: Como

$$
\begin{bmatrix} -1 & 2 \ 2 & -1 \end{bmatrix} \begin{bmatrix} 0 \ 0 \end{bmatrix} = \begin{bmatrix} 0 \ 0 \end{bmatrix} \qquad \begin{bmatrix} -1 & 2 \ 2 & -1 \end{bmatrix} \begin{bmatrix} 1 \ 0 \end{bmatrix} = \begin{bmatrix} -1 \ 2 \end{bmatrix}
$$

$$
\begin{bmatrix} -1 & 2 \ 2 & -1 \end{bmatrix} \begin{bmatrix} 0 \ 1 \end{bmatrix} = \begin{bmatrix} 2 \ -1 \end{bmatrix} \qquad \begin{bmatrix} -1 & 2 \ 2 & -1 \end{bmatrix} \begin{bmatrix} 1 \ 1 \end{bmatrix} = \begin{bmatrix} 1 \ 1 \end{bmatrix}
$$

a imagem do quadrado é um paralelogramo de vértices  $(0,0), (-1,2), (2,-1)$  e  $(1,1)$ .

![](_page_55_Figure_10.jpeg)

## <span id="page-55-0"></span>3.2 Translações no Plano

A translação é uma transformação geométrica responsável por deslocar um objeto para uma nova posição. A translação de um vetor  $(x, y)$  é dada por  $T: \mathbb{R}^2 \to \mathbb{R}^2$  e definida por

$$
T(x, y) = (x + a, y + b).
$$

Na forma matricial,

$$
T\left[\begin{array}{c} x \\ y \end{array}\right] = \left[\begin{array}{c} x \\ y \end{array}\right] + \left[\begin{array}{c} a \\ b \end{array}\right].
$$

**Observação 3.33.** A translação somente é um operador linear quando o vetor  $(a, b)$ for nulo, pois caso  $(a, b) \neq (0, 0)$ , temos

$$
T(0,0) = (0 + a, 0 + b) = (a, b),
$$

o que contradiz a definição de um operador linear.

## <span id="page-56-0"></span>3.3 Conjuntos Autossimilares

Apresentaremos inicialmente algumas terminologias de conjuntos do plano  $\mathbb{R}^2$ que precisaremos conhecer:

 $\bullet\,$  Conjunto Limitado: dizemos que um conjunto do plano  $\mathbb{R}^2$  é Limitado quando pode ser englobado em um círculo suficientemente grande.

![](_page_56_Figure_6.jpeg)

• Fechado: dizemos que um conjunto é fechado quando contém todos os seus pontos interiores e de fronteira.

![](_page_56_Picture_8.jpeg)

• Congruentes: Dizemos que dois conjuntos são congruentes quando pudermos fazê-los coincidir exatamente usando translações e rotações apropriadas do plano.

![](_page_56_Figure_10.jpeg)

• Conjuntos sobrepostos e não sobrepostos: podem ser distinguíveis com a presença ou não de regiões em comum.

![](_page_57_Figure_0.jpeg)

Autossimilaridade é uma propriedade que encontramos em certas figuras geométricas tradicionais, como um quadrado por exemplo, e também em alguns fractais, como veremos no conjunto de Cantor. Consiste em obter réplicas menores da figura, quando de sua divisão ou ampliação.

**Definição 3.34.** Um subconjunto fechado e limitado do plano  $\mathbb{R}^2$  é dito autossimilar se puder ser escrito da forma

$$
S = S_1 \cup S_2 \cup S_3 \cup \ldots \cup S_k,
$$

onde  $S_1, S_2, S_3, \ldots, S_k$  são conjuntos não-sobrepostos, cada um dos quais é congruente à contração de S pelo mesmo fator s, com  $0 < s < 1$ .

**Exemplo 3.35.** Um segmento de reta em  $\mathbb{R}^2$  pode ser expresso como a união de dois segmentos de reta congruentes e não-sobrepostos.

Cada um destes dois segmentos menores é congruente à contração do segmento original pelo fator  $\frac{1}{2}$ . Deste modo, um segmento de reta é um conjunto autossimilar com  $k = 2 e s = \frac{1}{2}$  $\frac{1}{2}$ .

**Exemplo 3.36.** Um quadrado em  $\mathbb{R}^2$  pode ser expresso como a união de quatro quadrados congruentes e não-sobrepostos.

![](_page_57_Figure_9.jpeg)

Assim, temos que cada um dos quatro quadrados é congruente à contração do quadrado inicial pelo fator  $\frac{1}{2}$ . Podemos concluir que um quadrado é um conjunto autossimilar com  $k = 4$  e s  $= \frac{1}{2}$  $\frac{1}{2}$ .

## <span id="page-57-0"></span>3.4 Semelhança

Definição 3.37. Uma razão de semelhança s, ou fator de escala s, é uma aplicação  $de \mathbb{R}^2$  em  $\mathbb{R}^2$  da forma

$$
T\left(\left[\begin{array}{c} x \\ y \end{array}\right]\right) = s\left[\begin{array}{cc} \cos\theta & -sen \theta \\ sen \theta & \cos\theta \end{array}\right] \left[\begin{array}{c} x \\ y \end{array}\right] + \left[\begin{array}{c} e \\ f \end{array}\right]
$$

onde s,  $\theta$ , e e f são escalares.

Geometricamente, uma semelhança é composta de tres aplicações mais simples: uma homotetia de razão s, uma rotação em torno da origem por um ângulo  $\theta$  e uma translação (com e unidades na direção x e f unidades na direção y).

![](_page_58_Figure_1.jpeg)

As semelhanças são importantes no estudo de fractais por causa do seguinte fato: Se  $T: \mathbb{R}^2 \to \mathbb{R}^2$  é uma semelhança de razão  $s$  e  $S$  é um conjunto fechado e limitado em  $\mathbb{R}^2$ , então a imagem  $T(S)$  do conjunto  $S$  por  $T$  é congruente à contração de  $S$ pelo fator s.

Exemplo 3.38 (Segmentos de Retas). Considere em  $\mathbb{R}^2$  o segmento de reta S ligando os pontos  $(0, 0)$  e  $(1, 0)$  do plano xy.

![](_page_58_Figure_4.jpeg)

Considere as duas semelhanças

$$
T_1\left(\left[\begin{array}{c} x \\ y \end{array}\right]\right) = \frac{1}{2} \left[\begin{array}{cc} 1 & 0 \\ 0 & 1 \end{array}\right] \left[\begin{array}{c} x \\ y \end{array}\right]
$$

$$
T_2\left(\left[\begin{array}{c} x \\ y \end{array}\right]\right) = \frac{1}{2} \left[\begin{array}{cc} 1 & 0 \\ 0 & 1 \end{array}\right] \left[\begin{array}{c} x \\ y \end{array}\right] + \left[\begin{array}{c} \frac{1}{2} \\ 0 \end{array}\right]
$$

ambas com  $s = \frac{1}{2}$  $\frac{1}{2}$  e  $\theta$  = 0. Na figura seguinte, mostramos o efeito destas duas semelhanças sobre o quadrado unitário  $U$ . A semelhança  $T_1$  leva  $U$  sobre o quadrado menor  $T_1(U)$  e a semelhança  $T_2$  leva U sobre o quadrado menor  $T_2(U)$ . Simultaneamente,  $T_1$  leva o segmento de reta S sobre o segmento menor  $T_1(U)$  e  $T_2$ leva o segmento de reta S sobre o segmento menor e não-sobreposto  $T_2(U)$ . A união destes dois segmentos de reta menores e não-sobrepostos é precisamento o segmento de reta original S; ou seja,

$$
S = T_1(S) \cup T_2(S).
$$

![](_page_59_Figure_0.jpeg)

Exemplo 3.39 (Um Quadrado). Vamos considerar o quadrado unitário U do plano xy e as quatro semelhanças a seguir, todas com  $s=\frac{1}{2}$  $\frac{1}{2} e \theta = 0$ :

$$
T_1\left(\begin{bmatrix} x \\ y \end{bmatrix}\right) = \frac{1}{2} \begin{bmatrix} 1 & 0 \\ 0 & 1 \end{bmatrix} \begin{bmatrix} x \\ y \end{bmatrix}
$$

$$
T_2\left(\begin{bmatrix} x \\ y \end{bmatrix}\right) = \frac{1}{2} \begin{bmatrix} 1 & 0 \\ 0 & 1 \end{bmatrix} \begin{bmatrix} x \\ y \end{bmatrix} + \begin{bmatrix} \frac{1}{2} \\ 0 \end{bmatrix}
$$

$$
T_3\left(\begin{bmatrix} x \\ y \end{bmatrix}\right) = \frac{1}{2} \begin{bmatrix} 1 & 0 \\ 0 & 1 \end{bmatrix} \begin{bmatrix} x \\ y \end{bmatrix} + \begin{bmatrix} 0 \\ \frac{1}{2} \end{bmatrix}
$$

$$
T_4\left(\begin{bmatrix} x \\ y \end{bmatrix}\right) = \frac{1}{2} \begin{bmatrix} 1 & 0 \\ 0 & 1 \end{bmatrix} \begin{bmatrix} x \\ y \end{bmatrix} + \begin{bmatrix} \frac{1}{2} \\ \frac{1}{2} \end{bmatrix}
$$

As imagens do quadrado unitário U por estas quatro semelhanças são os quadrados abaixo:

![](_page_59_Figure_4.jpeg)

Assim,

 $U = T_1(U) \cup T_2(U) \cup T_3(U) \cup T_4(U)$ 

é uma decomposição de U em quatro quadrados não sobrepostos que são congruentes à contração de U pelo mesmo fator  $(s=\frac{1}{2})$  $\frac{1}{2}$ 

Exemplo 3.40. O Tapete de Sierpinski Vamos considerar um tapete de Sierpinski S sobre o quadrado unitário U do plano xy.

![](_page_60_Figure_0.jpeg)

As oito semelhanças a seguir, cada uma tendo  $s=\frac{1}{3}$  $\frac{1}{3} e \theta = 0$ :

$$
T_i\left(\begin{bmatrix} x \\ y \end{bmatrix}\right) = \frac{1}{3} \begin{bmatrix} 1 & 0 \\ 0 & 1 \end{bmatrix} \begin{bmatrix} x \\ y \end{bmatrix} + \begin{bmatrix} e_i \\ f_i \end{bmatrix}, \quad i = 1, 2, 3, \dots, 8
$$
  
*onde os oito valores de* $\begin{bmatrix} e_i \\ f_i \end{bmatrix}$  são
$$
\begin{bmatrix} 0 \\ 0 \end{bmatrix}, \begin{bmatrix} \frac{1}{3} \\ 0 \end{bmatrix}, \begin{bmatrix} \frac{2}{3} \\ 0 \end{bmatrix}, \begin{bmatrix} 0 \\ \frac{1}{3} \end{bmatrix}, \begin{bmatrix} \frac{2}{3} \\ \frac{1}{3} \end{bmatrix}, \begin{bmatrix} 0 \\ \frac{2}{3} \end{bmatrix}, \begin{bmatrix} \frac{1}{3} \\ \frac{2}{3} \end{bmatrix}, \begin{bmatrix} \frac{2}{3} \\ \frac{2}{3} \end{bmatrix}
$$

As imagens de S por estas oito semelhanças são os oito conjuntos a mostrados na figura:

![](_page_60_Figure_4.jpeg)

Assim,

$$
S = T_1(S) \cup T_2(S) \cup T_3(S) \cup \ldots \cup T_8(S)
$$

é uma decomposição de S em oito conjuntos não sobrepostos que são congruentes à contração de S pelo mesmo fator

$$
\left(s=\frac{1}{3}\right).
$$

Exemplo 3.41 (O Triângulo de Sierpinski). Considere um triângulo de Sierpinski  $S$  encaixado no quadrado unitário  $U$  do plano xy, como ilustrado na figura abaixo e as três semelhanças a seguir, cada uma tendo  $s=\frac{1}{2}$  $\frac{1}{2} e \theta = 0.$ 

![](_page_61_Figure_0.jpeg)

As imagens de S por estas três semelhanças são os três conjuntos da figura abaixo:

![](_page_61_Figure_2.jpeg)

Assim,

$$
S = T_1(S) \cup T_2(S) \cup T_3(S)
$$

é uma decomposição de S em três conjuntos não sobrepostos que são congruentes à contração de S pelo mesmo fator  $(s=\frac{1}{2})$  $\frac{1}{2})$ 

# <span id="page-62-0"></span>Capítulo 4 Dimensão de Fractais Elementares

No final do século  $XIX$  e início do século  $XX$  começaram a aparecer vários conjuntos "estranhos" de pontos do plano euclidiano. Embora tenham sido considerados curiosidades matemáticas, estes conjuntos, denominados fractais, estão crescendo rapidamente em importância. Hoje reconhecemos que eles revelam uma regularidade em fenômenos físicos e biológicos que anteriormente eram descartados como "aleatórios", "com ruídos" ou "caóticos". Por exemplo, os fractais estão ao nosso redor nos formatos de nuvens, montanhas, litorais, árvores e samambaias. Recorremos, neste capítulo, a [\[1,](#page-67-2) [2,](#page-67-1) [5,](#page-67-8) [6,](#page-67-7) [11,](#page-67-4) [12,](#page-67-5) [17\]](#page-68-4), como fontes para a apresentação dos fractais elementares no plano euclidiano.

### <span id="page-62-1"></span>4.1 Dimensões

Em primeiro lugar, é preciso esclarecer que, antes de definir o que seja um Fractal, necessitamos do conceito de dimensão. Pela denição de Euclides, em seu livro "Os Elementos", um ponto tem dimensão 0, uma reta dimensão 1, um plano dimensão 2 e um cubo no espaço, dimensão 3. Esta denição é um caso especial de um conceito mais geral, chamado Dimensão Topológica, que adotamos porque é aplicável a subconjuntos de  $\mathbb{R}^2$  que não necessariamente são ponto, reta e plano. Uma definição precisa deste conceito é estudada nos ramos da Matemática chamados Topologia e Teoria da Medida. Embora esta denição fuja do escopo do nosso trabalho, a grosso modo podemos enunciar informalmente que:

- $\bullet$  um ponto em  $\mathbb{R}^2$  tem dimensão topológica 0;
- $\bullet$  uma curva em  $\mathbb{R}^2$  tem dimensão topológica 1;
- $\bullet\,$ uma região em  $\mathbb{R}^2$  tem dimensão topológica 2.

![](_page_63_Figure_0.jpeg)

Em 1919, o matemático alemão Felix Hausdorff deu uma definição alternativa para a dimensão de conjuntos arbitrários de  $\mathbb{R}^2$ . Em geral, sua definição é bastante complicada, mas para conjuntos autossimilares reduz-se a algo mais simples, e essa versão mais simples será estudada na próxima seção.

## <span id="page-63-0"></span>4.2 Dimensão de Hausdorff e Fractais

Definição 4.1 (Dimensão de Hausdorff). Dado um conjunto S autossimilar do plano, a Dimensão de Hausdorff de S é denotada por  $d_H(S)$  e definida por

$$
d_H(S) = \frac{\log k}{\log(\frac{1}{s})},
$$

onde k é o número de subconjuntos congruentes a S e s  $(0 < s < 1)$  é o fator de contração.

**Observação 4.2.** Usando as propriedades do logaritmo na base  $s e a$  definição de  $dimension\ de\ Hausdorff\ de\ um\ conjunto\ S\ autosimilarity\ do\ plano,\ podemos\ escrever$ 

<span id="page-63-1"></span>
$$
s^{d_H(S)} = \frac{1}{k}.\tag{4.1}
$$

De fato, pela definição de  $d_H(S)$ , temos

$$
d_H(S) \log_s \left(\frac{1}{s}\right) = \log_s k.
$$

Já que  $\log x^r = r \log x$  segue que

$$
\log_s \left(\frac{1}{s}\right)^{d_H(S)} = \log_s k.
$$

Sendo  $\log_s x$  uma função injetiva, temos:

$$
\left(\frac{1}{s}\right)^{d_H(S)} = k.
$$

**Observação 4.3.** A Equação  $(4.1)$  as vezes é mais útil para interpretar a dimensão de Hausdorff. Ela nos diz, por exemplo, que se contrairmos um conjunto por um fator  $s=\frac{1}{2}$  $\frac{1}{2},$  então sua área (ou, mais corretamente, sua medida) decrescerá por um

fator de  $(\frac{1}{2})$  $\frac{1}{2}\big)^{d_H(S)}$ . Assim, em particular, contraindo um segmento de reta por um  $\emph{fator}$   $\frac{1}{2}$ , sua medida (comprimento) diminuirá por um fator de  $\left(\frac{1}{2}\right)$  $\frac{1}{2}$  $\Big)^{1}$  e contraindo uma região quadrada por um fator  $\frac{1}{2}$ , sua medida (área) diminuirá por um fator de  $\left(\frac{1}{2}\right)$  $(\frac{1}{2})^2 = \frac{1}{4}$  $\frac{1}{4}$ .

Observação 4.4. Conclusões importantes a respeito da dimensão de Hausdorff:

- As dimensões topológicas e de Hausdorff de um conjunto não necessariamente coincidem;
- $\bullet$  A dimensão de Hausdorff de um conjunto não precisa ser um número inteiro;
- A dimensão topológica de um conjunto, denotada por  $d_T(S)$ , é menor do que ou igual à dimensão de Hausdorff, ou seja,  $d_T(S) \leq d_H(S)$ .

Exemplo 4.5 (Tapete de Sierpinski). Vejamos o procedimento de construção da sequência iterativa do Tapete de Sierpinski S. Partimos de um quadrado preenchido que é dividido em 9 quadrados iguais e retiramos o quadrado do meio. Ficamos, portanto, com a figura geradora. A  $1^a$  iteração é obtida através de uma aplicação  $da$  figura geradora a cada um dos quadrados preenchidos que a constituem. A figura final deste passo de construção é o elemento de construção da figura seguinte ( $2^{\tilde{a}}$ iteração), por aplicação da figura geradora. O processo iterativo consiste em aplicar a mesma regra a cada um dos quadrados preenchidos que resultam da iterada anterior.

![](_page_64_Figure_6.jpeg)

 $O$  processo é repetido (iterado) indefinidamente obtendo-se a figura limite a que chamamos de Tapete de Sierpinski. Esse pode ser expresso como a união de 8 subconjuntos congruentes e não-sobrepostos, cada uma dos quais é congruente a contração do conjunto original pelo fator  $\frac{1}{3}$ .

Desse modo, temos que o Tapete de Sierpinski é autossimilar com  $k = 8$  e fator de contração  $s=\frac{1}{3}$  $\frac{1}{3}$ . Portanto, obtemos que a dimensão de Hausdorff do Tapete de Sierpinski é

$$
d_H(S) = \frac{\log(8)}{\log\left(\frac{1}{3}\right)} = \frac{\log(8)}{\log(3)} \approx 1,892.
$$

![](_page_65_Picture_0.jpeg)

Figura 4.1: 8 Subconjuntos

**Definição 4.6.** Um Fractal no plano  $\mathbb{R}^2$  é um subconjunto cujas dimensões de Hausdorff e topológica não são iguais.

**Exemplo 4.7.** A Dimensão Topológica do Tapete de Sierpinski é  $d_T(S) = 1$ . Essa afirmação não é simples de verificar e assumiremos sem mais justificativas.

| Conjunto S           | $d_T(S)$ | $d_H(S) =$ |
|----------------------|----------|------------|
| Segmento de linha    |          |            |
| Quadrado             |          |            |
| Tapete de Sierpinski |          | 1.892      |

A partir da tabela com as dimensões e, de acordo com a definição, o Tapete de Sierpinski é um fractal, enquanto o segmento de reta e o quadrado não são fractais.

Exemplo 4.8. A Dimensão Topológica e a dimensão de Hausdorff do Conjunto de Cantor:

$$
d_T(C) = 0
$$
  $e$   $d_H(C) = \frac{\log(2)}{\log(3)} \approx 0,6309.$ 

Portanto, temos que o conjunto de Cantor é um Fractal.

Exemplo 4.9. Qual a dimensão do floco de neve de  $Koch$ ?

Em qualquer um dos passos da construção da curva de Koch, o coeficiente de redução é  $r = \frac{1}{3}$  $\frac{1}{3}$  (de cada um dos segmentos de reta do passo anterior), sendo o número de partes iguais obtidas em cada segmento de reta  $N=4$ .

A dimensão da curva de Koch será então:

$$
d = \frac{\log 4}{\log 3} \approx 1, 6
$$

Isto significa que a curva de Koch, por ser mais "enrugada", ocupa mais espaço do que uma simples linha reta (dimensão 1), mas menos espaço do que uma superfície (que tem dimensão 2).

 $O$  floco de neve de Koch possui autossemelhança exata.

#### Exemplo 4.10. Dimensão do triângulo de Sierpinski

Em qualquer um dos passos da construção do triângulo de Sierpinski, o coeficiente de redução é  $r = \frac{1}{2}$  $\frac{1}{2}(do$  comprimento do segmento de reta do passo anterior) sendo o número de triângulos obtidos o triplo do obtido no passo anterior, isto é,  $k = 3$ .

A dimensão do triângulo de Sierpinski será então:

$$
d = \frac{\log 3}{\log 2} \approx 1,59.
$$

Repare-se que se considerássemos, por exemplo, o terceiro passo, obteríamos o mesmo resultado. O coeficiente de redução é  $r = \frac{1}{8}$  $\frac{1}{8}$  (do comprimento do segmento de reta inicial) sendo o número de triângulos obtidos  $k = 27$ . Assim:

$$
d = \frac{\log 3^3}{\log 2^3} = \frac{3 \log 3}{3 \log 2} \approx 1,59
$$

Exemplo 4.11. A curva de Peano é o exemplo de uma curva, dimensão 1 segundo a Geometria Euclidiana, que preenche uma superfície de dimensão 2. Em qualquer um dos passos da construção da curva de Peano, o coeficiente de redução é  $r = \frac{1}{3}$  $rac{1}{3}(d\sigma$ comprimento do segmento de reta do passo anterior), sendo o número de partes obtidas k = 9. A dimensão da curva de Peano será então:

$$
d = \frac{\log 9}{\log 3} = \frac{2 \log 3}{\log 3} = 2
$$

Temos assim uma curva cuja dimensão é dois, podemos dizer que a curva de Peano é bidimensional.

## <span id="page-67-0"></span>Referências Bibliográficas

- <span id="page-67-2"></span>[1] BARBOSA, Ruy Madsen. Descobrindo a Geometri Fractal - para a sala de aula. Belo Horizonte: Autêntica, 2005.
- <span id="page-67-1"></span>[2] JANOS, Michel. Matemática para pais (e) interessados: volume 2: geometrias. São Paulo: Editora livraria da Física, 2011.
- [3] QUEIROZ, Amélia Maria N. P. de. Matemática Transparente. São Paulo: Editora livraria da Física, 2011.
- <span id="page-67-3"></span>[4] GARBI, Gilberto G. A Rainha das Ciências: um passeio histórico pelo maravilhoso mundo da matemática. São Paulo: Editora livraria da Física, 2010.
- <span id="page-67-8"></span>[5] ANTON, Howard. Álgebra Linear com aplicações. Porto Alegre: Bookman, 2001.
- <span id="page-67-7"></span>[6] MANDELBROT, Benoit B. The Fractal Geometry of Nature. New York: W. H. Freeman, 1977.
- <span id="page-67-9"></span>[7] STEWART, James. Cálculo, volume I. São Paulo: Pioneira Thomson Learning, 2006.
- <span id="page-67-10"></span>[8] LIMA, Elon L. et al. A Matemática do Ensino Médio, Vol 1. Rio de Janeiro: SBM, 1997.
- [9] http://www.uel.br/projetos/matessencial/superior/elementos/elementos04.pdf (17/08/2014)
- [10] http://www.im.ufal.br/professor/thales/calc1-2011-2/02-LimitesLaterais.pdf (17/08/2014)
- <span id="page-67-4"></span>[11] http://projetos.unioeste.br/cursos/cascavel/matematica/xxiisam/artigos/13.pdf (17/08/2014)
- <span id="page-67-5"></span>[12] FARIA, R.W.S.Padrões Fractais: Contribuições ao Processo de Generalização de Conteúdos Matemáticos. Dissertação (Mestrado em Educação Matemática). São Paulo, UNIVERSIDADE ESTADUAL PAULISTA - Rio Claro, 2012.
- <span id="page-67-6"></span>[13] http://www.leoakio.com/wa-files/fractais-20no-20ensino-20fundamental.pdf (17/08/2014)
- <span id="page-68-3"></span>[14] FILLIPIN,G.G. Estudo da Geometria Fractal e Aplicações em Sala de Aula. Trabalho de Conclusão de Curso (Graduação em Matemática Licenciatura). Rio Grande do Sul, UNIFRA-Santa Maria, 2009.
- <span id="page-68-2"></span>[15] http://people.ufpr.br/ ewkaras/ic/karla08.pdf (17/08/2014)
- [16] http://www.dm.ufscar.br/ sampaio/calculo1-aula05.pdf
- <span id="page-68-4"></span>[17] http://www.mackenzie.br/leadmin/Graduacao/EE/Producao/2008cobengefractais-algebra-linear-1-.pdf(17/08/2014)
- <span id="page-68-1"></span>[18] http://www.mat.uc.pt/ mcag/FEA2003/GeometriaFractal.pdf(22/08/2014)
- <span id="page-68-0"></span>[19] GLEICK, James. Caos: A Criação de Uma Nova Ciência. Rio de Janeiro: Elsevier, 1989